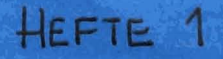

# UTLANSTID MAX. 1 MND.

# DET KGL. NORSKE VIDENSKABERS SELSKAB, MUSEET

Universitetet i Trondheim Det Kgl. Norshe Videnskabers Selskab, Museet Zoologisk Avdeling 7000 Trondheim

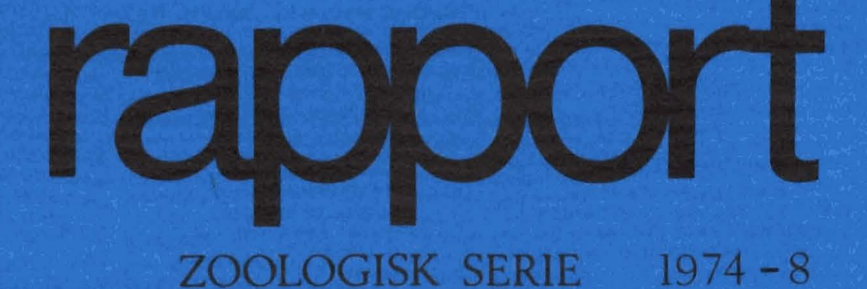

**Brukerveiledning til fire** datamaskinprogrammer for kvantitative makrobenthosundersøkelser

> Paul Lundquist og **Torleif Holthe**

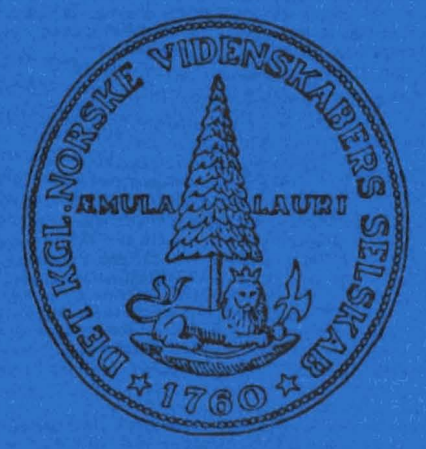

Universitetet i Trondheim

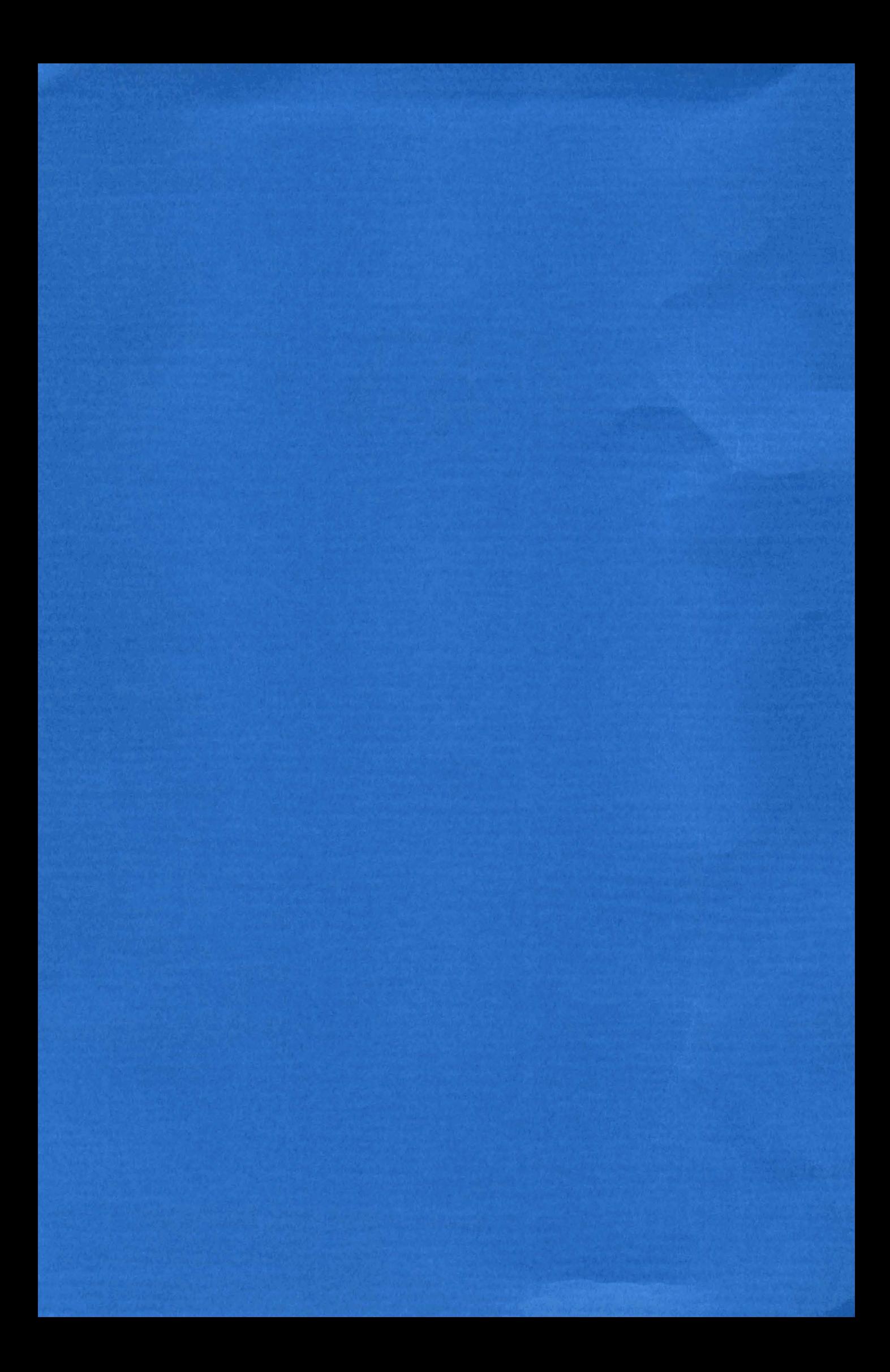

#### REFERAT

Lundquist, Paul og Torleif Holthe 1974, Brukerveiledning til fire datamaskinprogrammer for kvantitative makrobenthosundersØkelser, K, norske Vidensk. Selsk., Mus. Rapport Zool, Ser. 1974 - 8,

ResipientundersØkelsen av Trondheimsfjorden, som startet sommeren 1972, omfatter bl,a, en undersØkelse av fjordens makrobenthos. De 4 datamaskinprogrammene som er beskrevet i denne rapporten, ble utarbeidet for å behandle data fra **makrobenthos-undersØkelsen.** 

Rapporten inneholder innledningsvis litt om koding og registrering av data, samt en gjennomgåelse av de viktigste formlene som er benyttet i beregningene. Deretter beskrives bruken av hvert enkelt program med gjennomgåelse av nØdvendige inndata til og resultater fra vedkommende program. Tilslutt er b1.a. tatt med en liste over de kodene som er benyttet for klasse, slekt og art. Dessuten er vist inndataeksempler og resultat-eksempler (utskrevne tabeller, tegninger) fra hvert av programmene.

Paul Lundquist og Torleif Holthe, Universitetet i Trondheim, Det Kgl. Norske Videnskabers Selskab, Museet, Zoologisk avdelinq, N-7000 Trondheim.

ISBN 82-7126-037-5

# INNHOLDSFORTEGNELSE

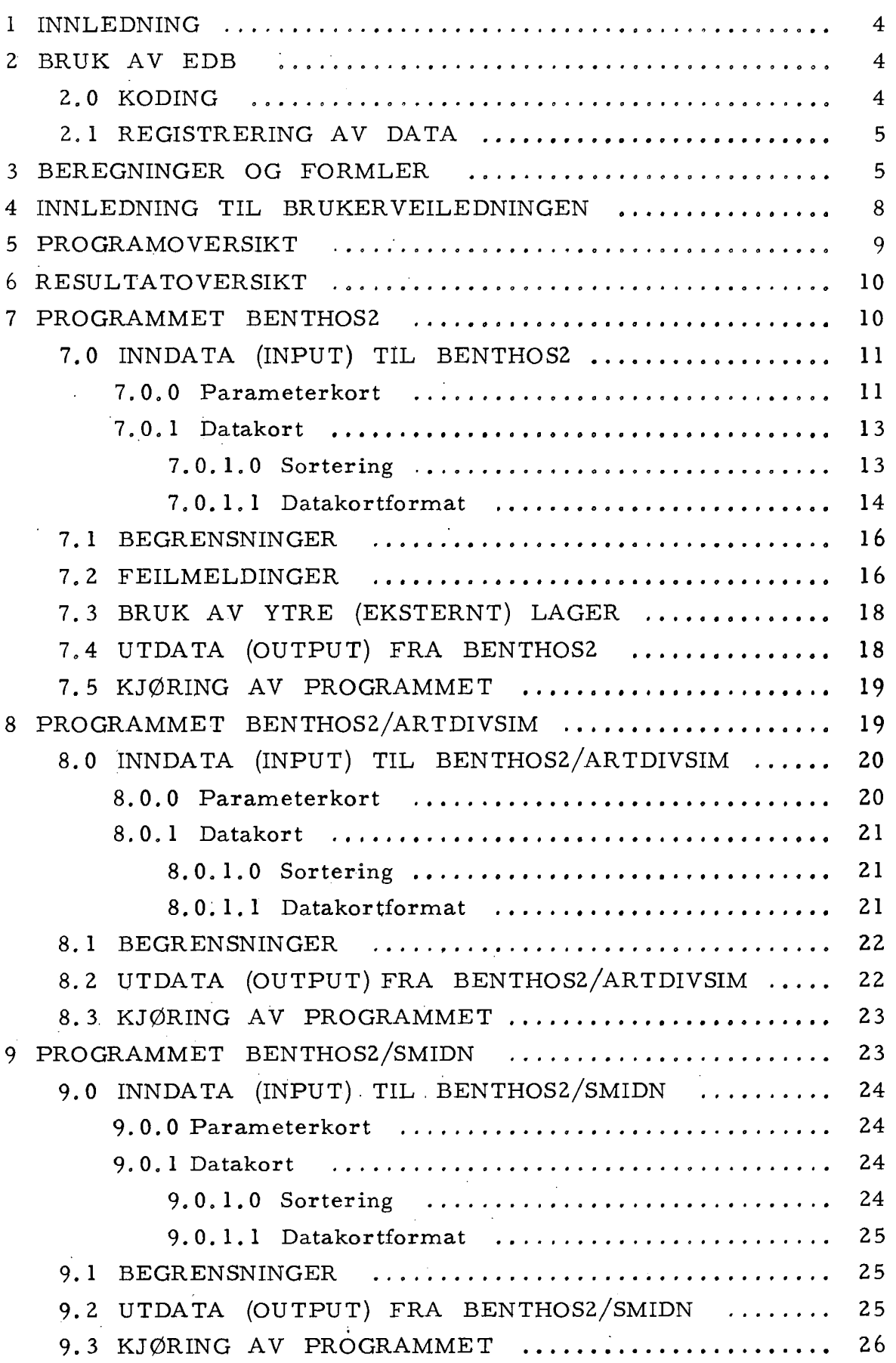

Side

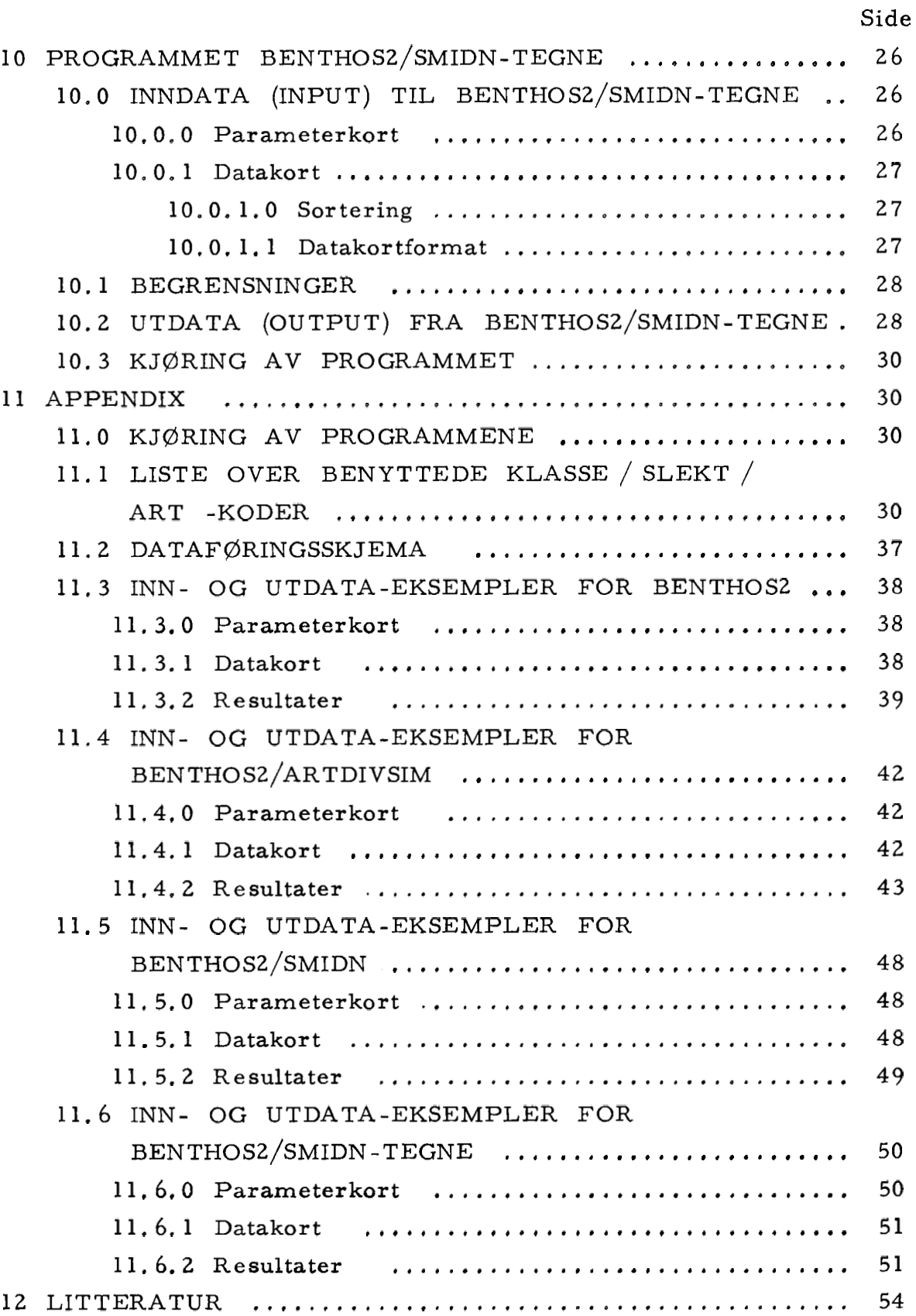

#### 1 INNLEDNING

Resipientundersøkelsen av Trondheimsfjorden som startet i 1972 etter oppdrag fra Miljøverndepartementet og Sør- og Nord-Trøndelag fylker, omfatter bl. a. en under søkelse av Trondheimsfjordens makrobenthos. Det Kgl. Norske Videnskabers Selskab, Museet, Zoologisk avdeling står for innsamling og bearbeidelse av data. Innsamlingen foretas to ganger årlig (1972, 1973 og 1974) på faste stasjoner. Det tas et bestemt antall enkeltprøver på hver stasjon. I denne forbindelse er det utarbeidet et opplegg for bruk av EDB i bearbeidelsen av data fra materialet. Det foreligger hittil (februar 1974) fire programmer som beskrives i brukerveiledningsdelen. Når det gjelder en mer detaljert beskrivelse av under søkelsene og de resultater som er fremkommet, vises til preliminærrapporten (Holthe 1974).

2 BRUK AV EDB

#### 2.0 KODING

Når det gjelder å overføre data fra materialet til en form som egner seg for elektronisk databehandling, er det nødvendig i stor utstrekning å benytte koder for å angi opplysninger.

Slike koder kan bygges opp på flere måter, f. eks. som rene tallkoder, rene bokstavkoder, eller som en kombinasjon av tall og bokstaver.

For å betegne et dyr, har DKNVS, Museet valgt å benytte en ren bokstavkode, f. eks. OPHAMPHILNORV for Amphilepis norvegica i klassen Ophiuroidea. Som en ser, består koden av "under-koder" for henholdsvis klasse (3 tegn), slekt (6 tegn) og art (4 tegn). En ren bokstavkode for å betegne en art er ikke gunstig når det gjelder systematisk sortering, men en har likevel valgt å benytte en slik kode (som dessuten er plasskrevende; 13 tegn) for å øke leseligheten både av skjemaene som data føres på og av en ren utlisting av data.

Andre typer for koder kan selvsagt godt benyttes. Det må imidlertid påpekes at enkelte av programmene benytter de tre første tegnene i koden til *3* dele data i klasser, dvs. at alle data i samme klasse må ha samme "under-kode" for klasse.

Stasjonen eller stedet hvor materialet er samlet inn, betegnes også av en kode. DKNVS, Museet har her benyttet en kode som består

av både bokstaver og tall, dette bl. a. for enkelt å kunne skille stasjoner i samme område; f. eks. kan OF1 bety stasjon 1 i Orkdalsfjorden, OF2 stasjon 2 samme sted. Det gjøres imidlertid igjen oppmerksom på at brukeren av programmene selv kan definere egne koder som er hensiktsmessige i det enkelte tilfelle.

Artskodene som DKNVS, Museet benytter, er vist i pkt. 11.1.

#### REGISTRERING AV DATA  $2.1$

Etter at materialet er samlet inn, blir det bestemt til klasse, slekt og art, og antall dyr føres på et dataskjema sammen med bl. a. stasjon, dato og dyp.

I pkt. 11.2 er vist et eksempel på et dataskjema som er fylt ut med de kodene som er benyttet ved DKNVS, Museet.

Når materialet er ferdigbestemt og dataskjemaene utfylt, blir data punchet på hullkort. Deretter kan selve databehandlingen, dvs. kjøring av et eller flere av programmene foretas.

## **3** BEREGNINGER OG FORMLER

I det følgende er vist de viktigste formlene som er benyttet i beregningene. Det er også nevnt noe om hvilke data beregningene utføres på. Imidlertid benyttes i flere tilfelle samme formel til beregninger på flere datamengder, og en fullstendig over sikt over hvilke beregninger som utføres på hvilke data (og av hvilke(t) program), finnes i pkt. 6.

For hver art (eller ubestemt høyere taxon) beregnes innenfor hver stasjon følgende verdier (x<sub>1</sub> er antall individer av arten x i enkeltprøve nr. i og N er antall enkeltprøver):

- middlelyerdi; 
$$
\overline{\mathbf{x}} = \frac{\sum_{i=1}^{N} x_i}{N}
$$

- median; med; ved 10 enkeltprøver sorterer en ut de 4 med flest individer og de 4 med færrest individer og beregner middelverdien for de 2 gjenværende prøver.  $\frac{1}{2}$ 

- modus; mod  $\approx$  3 med - 2  $\overline{x}$ 

 $\sum_{i=1}^{N} (\overline{x} - x_i)^2$  $2 - \frac{1}{1} = 1$ - varians; N-l - standard avvik;  $s = \sqrt{s^2}$ - standard feil;  $s_{\frac{1}{x}} = \frac{s}{N}$ - skjevhetskoeffisient;  $s_k = \frac{3 (x - \text{med})}{s}$ 

For hver stasjon beregnes (data fra én innsamling speriode):

- "sampling efficiency" etter Engens metode (Strømgren, Lande & Engen 1973, Engen. s.a.):

 $r_1$  er antall arter (eller høyere ubestemt taxa) hvorav det kun forekommer ett individ. Når signifikansnivået velges lik 0.0 5 finnes verdien  $\lambda$ <sub>m</sub> fra tabell 1 dersom  $r_1 \le 10$ , og dersom  $r_1 > 10$  beregnes  $\overrightarrow{\lambda}_m$  etter likningen

$$
\lambda_{m} = \left(\frac{1.644 + \sqrt{1.644^{2} + 4 r_{1}}}{2}\right)^{2}
$$

"Sampling efficiency" beregnes så som

$$
1 - \frac{\lambda}{n} \leq s_n \leq 1
$$

hvor n er det samlede antall individer av alle arter; f. eks.

$$
0.962 \leq S_{215} \leq 1
$$

Tabell 1. Verdier for  $\lambda_m$  for  $r_1 \leq 10$ 

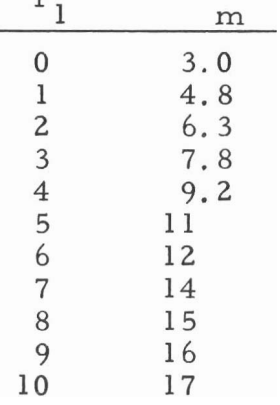

- diver sitet; Det beregnes tre ulike diversitetsindekser; Simpsons  $(\lambda, \text{egentlig } 1 - \lambda, \text{ men forandret for å gi høyere verdi ved})$ høyere diversitet) (Simpson 1949), Shannon-Weavers  $(H_s)$ (Shannon & Weaver 1963) og Margalefs (d) (Margalef 1957):

$$
\lambda = \frac{N^2 - \sum x_i^2}{N (N - 1)}
$$
  
H<sub>s</sub>  $\approx -\sum \frac{x_i}{N} \ln \frac{x_i}{N}$   
d =  $\frac{s - 1}{\ln N}$ 

hvor N er det totale antall individer av alle arter, s er antall arter og  $x_i$  er antall individer av i'te art.

- gjennomsnittlig antall arter pr. areal; Gjennomsnittlig antall arter pr. 0.1, 0.2, ..., 1.0 m<sup>2</sup> (gjelder for 10 enkeltprøver med prøvestørrelse 0.1 m<sup>2</sup>) kalles her  $\overline{S}_n$  (Holthe s.a.) og beregnes etter

$$
\overline{S}_n = \sum_{a=1}^n \left[ \begin{array}{c} {n \choose a} \\ \overline{N} \\ a \end{array} \right] (-1)^{a+1} \sum_{i=1}^S \left( \begin{array}{c} N f x_i \\ a^i \end{array} \right)
$$

hvor N er det totale antall enkeltprøver i serien, n er det antall enkeltprøver hvor  $\overline{S}_n$  skal beregnes (n = 1, 2, ..., N), fx<sub>i</sub> er frekvensen av itte art (dvs. antall enkeltprøver hvor arten forekommer dividert på det totale antall enkeltprøver N), og S er det totale antall forekommende arter i de N enkeltprøvene.<br>Pesultatere av beresningere av  $\overline{S}$  -ken egeå fåes tegne Resultatene av beregningene av  $\overline{S}_n$  kan også fåes tegnet ut på kurveform  $(\overline{S}_n \text{ mot n og } \overline{S}_n \text{ mot log } (n+1)).$  Se forøvrig brukerveiledningsdelen.

- prosentvis fordeling på klasse; Antall arter og individer pr. klasse og klassens prosentvise andel av det totale antall individer beregnes.

For hver innsamlingsperiode ber egnes tre ulike similari tetskoeffisienter mellom anne mulig par av stasjoner. Den samme beregningen utføres også med data fra alle innsamlingsperioder samlet. Dessuten benyttes de samme formler til beregning av similaritetskoeffisienter mellom alle mulig par av innsamling sperioder, både stasjonsvis og for alle stasjoner samlet.

De tre similaritetskoeffisientene er "samfunnskoeffisienten", cc, på den form som er brukt av Johnson & Brinkhur st (l971), "samfunnets similaritetprosent",  $PS_c$ , også denne som hos Johnson & Brinkhurst (1971), og Czkanowskis similaritetsindeks, C<sub>z</sub>:

$$
cc = \frac{c}{a+b-c} \quad 100
$$

hvor a er antall arter i samfunnet A, b er antall arter i samfunnet B og c er antall felles arter, dvs. arter som finnes både i samfunnet A og samfunnet B.

$$
PS_c = 100 - 0.5 \sum |a|_i - b|_i
$$

hvor  $a'_i$  og  $b'_i$  er den prosentvise andel av i'te art i henholdsvis samfunnet A og samfunnet B.

$$
C_{z} = \frac{2 \sum \min a_i b_i}{\sum a_i + \sum b_i}
$$

hvor a<sub>j</sub> og b<sub>i</sub> er antall individer av i'te art i henholdsvis samfunnet A og samfunnet B.

#### INNLEDNING TIL BRUKERVEILEDNINGEN

 $\overline{4}$ 

DKNVS, Museet, Zoologisk avdeling har til nå (februar 1974) utviklet fire programmer for behandling av benthosdata. Programmene er utviklet som et ledd i makrobenthosunder søkelsene i forbinde1 se med Resipientundersøkelsen i Trondheimsfjorden som startet i 1972. Det kan i samme forbindelse nevnes at det også er utviklet programmer for behandling av planktondata.

Materialet til DKNVS, Museets benthosunder søkelser er samlet to ganger årlig på 21 faste stasjoner ved at det er tatt 10 grabbprøver pr.

 $-8-$ 

stasjon for hvert prøvetakingstokt.

Programmene er ikke begrenset til å behandle data innsamlet som beskrevet foran, men skal kunne behandle data fra alle kvantitative bunndyrundersøkelser.

Programmene er imidlertid utviklet spesielt for å kunne behandle data innsamlet som beskrevet foran, da dette er DKNVS, Museets innsamlingsprosedyre, men som nevnt er dette ikke ment å være noen begrensning.

Programmene er skrevet i språket NU -Algol (Computing Centre NTH, 1969) og kjørt under driftssystemet Exec-8 (Bratbergsengen 1970) på datamaskinen Univac 1108 ved RUNIT, Regnesentret ved Universitetet i Trondheim.

Dette er et meget stort dataanlegg både hva angår arbeidslagerkapasitet og muligheter for å benytte eksternt lagringsutstyr som trommel-, plate- og magnetbåndlager.

Noen av problemene med databehandling av den typen som her beskrives, er at data ofte må kunne plukkes ut etter flere kriterier, f. eks. samme stasjon, dato, dyp og art, og at spesielle beregninger skal utføres på hele datamaterialet. Det er derfor svært viktig og helt nødvendig å ha tilgang til stor lagringskapasitet, både når det gjelder arbeidslager og eksternt lager, og da særlig når en kommer opp i datamengder av noen størrelse.

5 PROGRAMOVERSIKT

Følgende programmer for behandling av bentho sdata foreligger :

- 1. BENTHOS2
- 2. BENTHOS2/ARTDIVSIM
- 3. BENTHOS2/SMIDN
- 4. BENTHOS2/SMIDN-TEGNE

Programmene 1, 2 og **3** benytter de samme data, mens program 4 benytter resultater fra program 3 som data. Alle programmene kan godt kjøres uavhengig av hverandre, men spesielt program 3 og 4 må sees i sammenheng, da det eneste program 4 gjør, er å gi et papirhullbånd med styreinformasjon til en tegnemaskin. Enkelt kan det sies at program 4 tegner resultatene fra program **3** på kurveform. Alle programmene gir resultater for data fra samme stasjon, dato og dyp. Program 1 og 2 gir også resultater hvor beregningene er foretatt på totalmaterialet, dvs. på alle data som er med i vedkommende kjøring.

6

#### Over sikt over resultater fra beregninger med data fra:

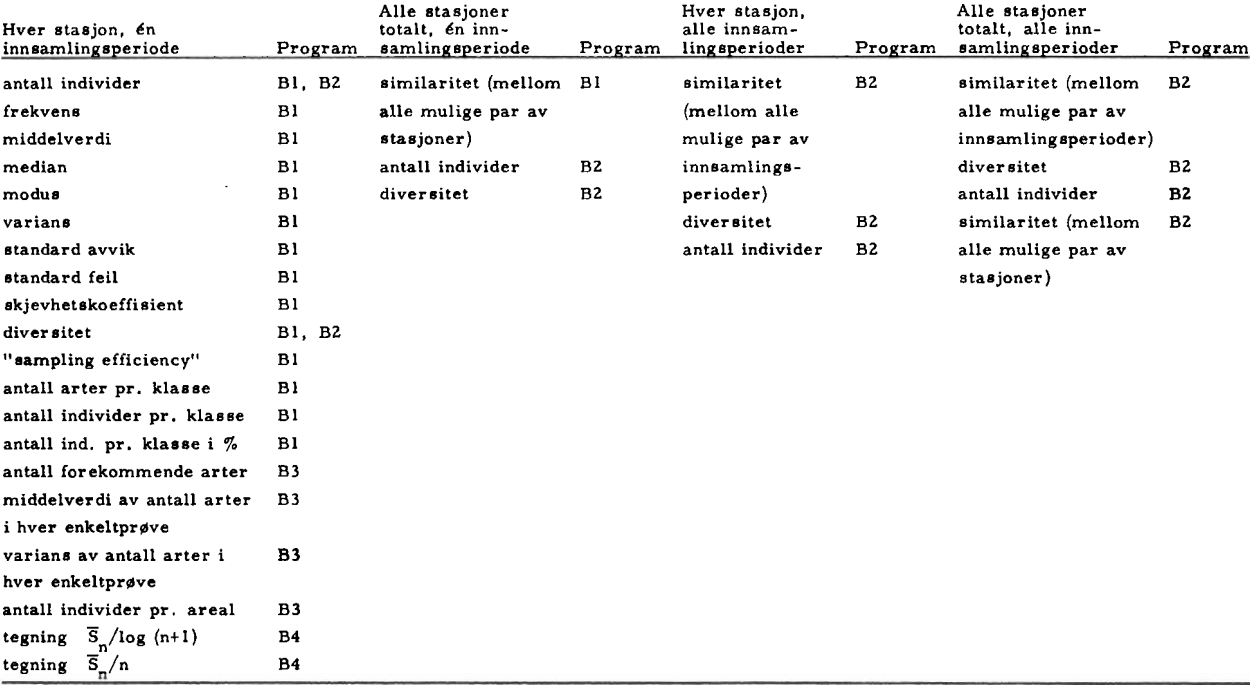

Kommentar: BI = BENTHOS2

B2 - BENTHOSZ/ARTDIVSIM

B3 - BENTHOS2/SMIDN

 $B4$  = BENTHOS2/SMIDN-TEGNE

## PROGRAMMET BENTHOS2

Programmet BENTHOS2 var det fØrste programmet i benthosserien som ble utviklet. Dette kan sies å være "hovedprogrammet" i serien, da det er dette programmet som utfører de fleste beregningene, og det kan godt benyttes alene. De fleste beregningene utføres for data fra samme stasjon, dato og **dyp,** men similaritetsberegningene gjøres for hele materialet, dvs. for hele materialet fra én innsamlingsperiode.

# 7.0 INNDATA (INPUT) TIL BENTHOS2

## 7.0,O PARAMETERKORT

Noen parameterkort er nødvendig når programmet skal kjøres. Alle parameterkortene må være med, og rekkefølgen må være som vist nedenfor. NB! Alle tall er høyrejustert, dvs. de må plasseres til høyre i de kolonnene som skal benyttes.

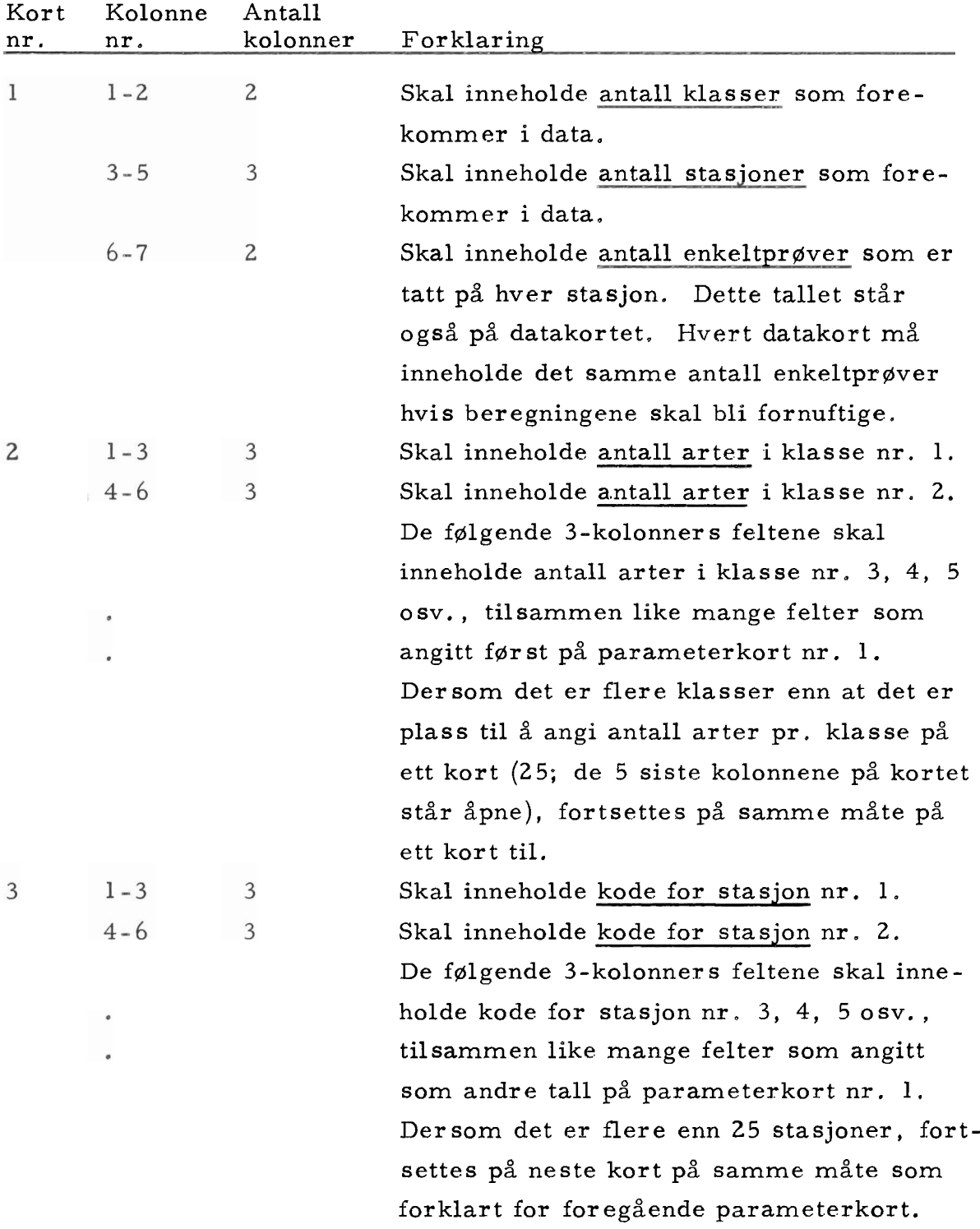

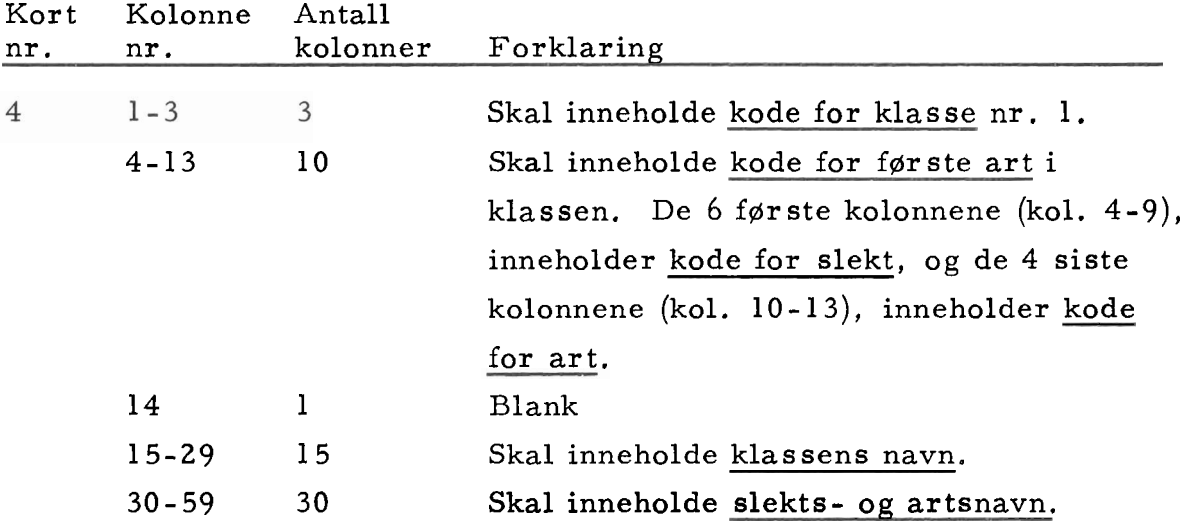

Her fØlger så et antall kort som inneholder kode og navn for klasse, slekt og art for de øvrige artene. Kortene må være sortert klassevis for at antall arter i hver klasse skal kunne finnes og angis (i tilsvarende rekkefølge) på parameterkort nr. 2. Antall kort som inneholder kode og navn for klasse, slekt og art skal altså tilsvare summen av tallene som er angitt på parameterkort nr. 2 (antall arter pr. klasse).

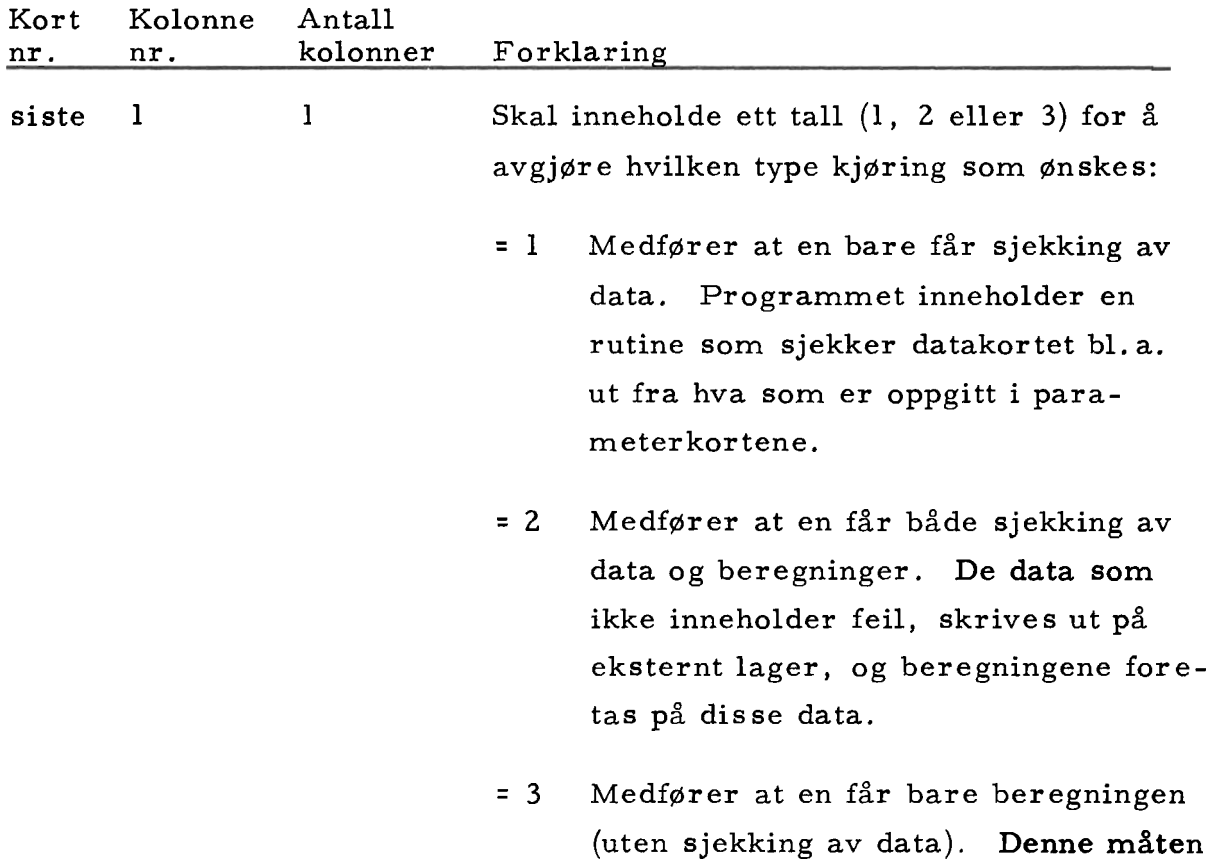

forutsetter at data er sjekket på forhånd

(ved at det er kjØrt med l eller 2 på dette parameterkortet) og at filen med de riktige data fremdeles finnes på det eksterne lager (filen er katalogisert ved en tidligere kjøring)

Ved å benytte parameterkort på denne måten, kan hver bruker, om ønskelig, definere sine egne koder for å betegne stasjon og klasse, slekt og art.

Umiddelbart etter parameterkortene følger datakortene.

### 7.0.1 DATAKORT

### 7.0. 1. O SORTERING

Det forutsettes at datakortene er sortert etter bestemte kriterier før kjøring med programmet BENTHOS2. Programmet inneholder derfor ingen sorteringsrutine og leser og behandler data fortløpende. (For Univac 1108 kan f. eks. sorteringsrutinen SORT08 benyttes. ) Sorteringen for etas etter følgende kriterier:

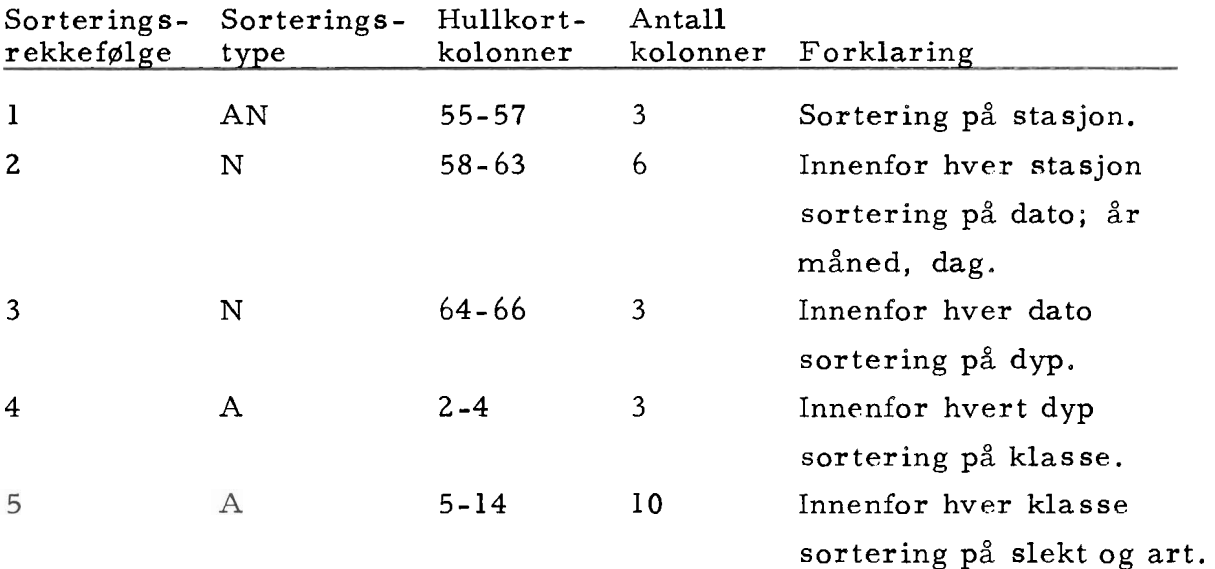

Betydning av sorteringstype:

- A = alfabetisk, dvs. at det som skal sorteres inneholder bare bokstaver; sortering i alfabetisk rekkefølge.
- N = numerisk, dvs. at det som skal sorteres inneholder bare tall (siffer); sortering i stigende (eller synkende) rekkefølge etter tallverdi.
- AN = alfa-numerisk, dvs. at det som skal sorteres kan inneholde både bokstaver og tall; sortering som kombinasjon av alfabetisk og numerisk, f. eks. vil FT2 komme foran FT3 og BV3 komme foran FT1 hvis sorteringen foretas i stigende rekkefølge.

Når det gjelder angivelse av sor teringstype i oppstillingen ovenfor, må dette delvis betraktes som et eksempel, da det gjelder for de koder som er benyttet ved DKNVS, Museet. Se forøvrig pkt. 11.1 om hvordan disse kodene er oppbygd.

#### $7.0.1.1$ DATAKORTFORMAT

Programmene BENTHOS2, BENTHOS2/ARTDIVSIM og BENTHOS2/SMIDN benytter de samme data. Som nevnt i pkt. 5, benytter programmet BENTHOS2/SMIDN-TEGNE resultater fra BENTHOS2/SMIDN som data.

Datakortformatet for de tre før stnevnte programmene beskrives nedenfor. Noe av informasjonen på kortet benyttes ikke av disse programmene, og er merket med \*. Alle tall må være høyrejustert dersom de ikke opptar hele det avsatte feltet.

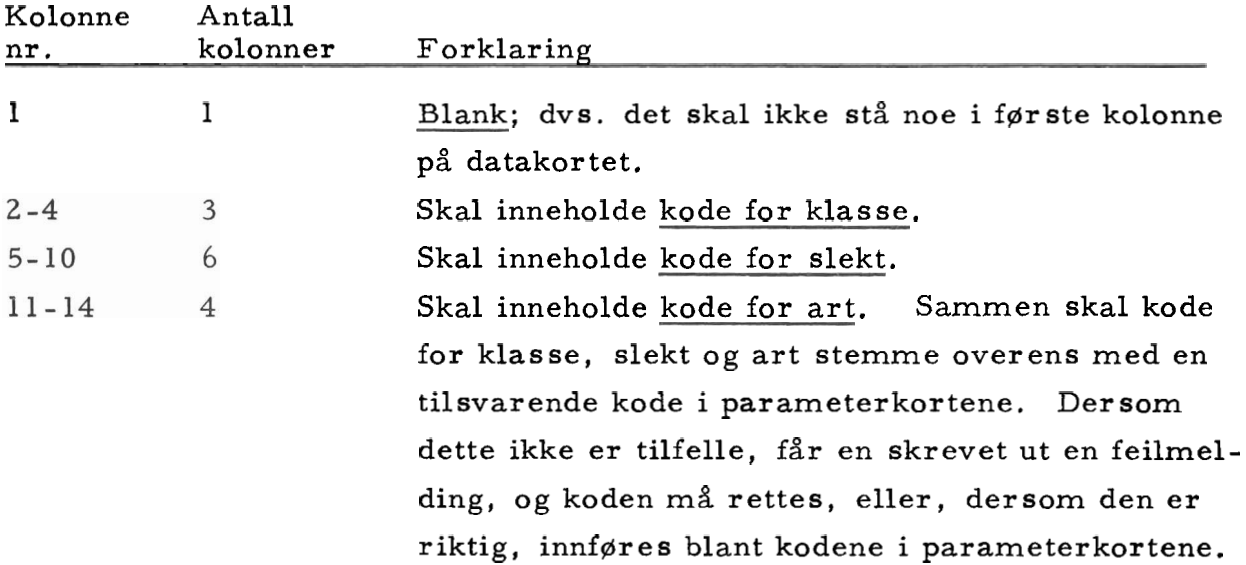

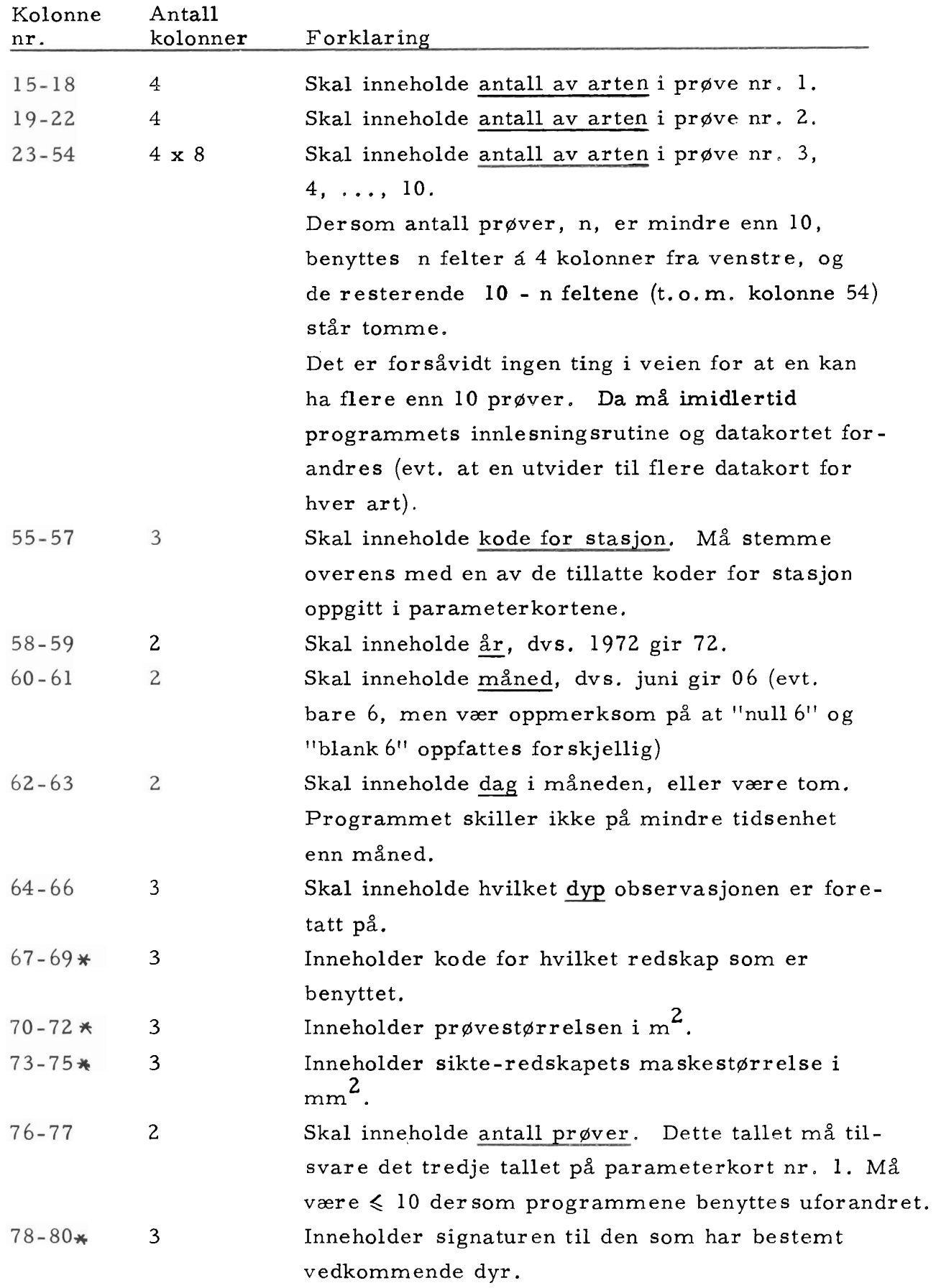

I alle feltene hvor kolonnenummerene er markert med  $\boldsymbol{\ast}$ kan det stå hva som helst, da disse feltene ikke benyttes av de programmene som er nevnt i denne beskrivelsen.

Data kan føres på et skjema som er vist i pkt. 11.2.

#### $7.1$ BEGRENSNINGER

Programmet BENTHOS2 inneholder ingen begrensninger i den forstand at antall arter, antall stasjoner og antall prøver må ligge innenfor vis se grenser.

Det benyttes imidlertid i stor grad såkalt dynamisk erklæring av tabeller, dvs. at tabeller i programmet opprettes under kjøring, og størrelsen på disse tabellene er avhengig bl. a. av antall arter, antall stasjoner og antall prøver. Det er derfor helt klart at store verdier for antall arter, stasjoner og prøver kan medføre at datamaskinens lager "sprenges". Det vil derfor i praksis eksistere begrensninger avhengig av den benyttede datamaskins arbeidslagerkapasitet. Som et eksempel kan nevnes at DKNVS Museet har kjørt programmet med ca. 375 arter, 21 stasjoner og 10 prøver. En tabell erklært med størrelse 375 x 21 x 10 vil altså i såfall trenge ca. 75000 ord i datamaskinens arbeidslager.

#### $7.2$ FEILMELDINGER

Som nevnt i forklaringen av parameterkortene, kan en velge om en vil kjØre programmet med eller uten sjekking av data.

Feilsjekkingsrutinen går gjennom feltene på datakortet fra venstre mot høyre. Der som det er feil i flere felter, vil det bare bli utskrevet feilmelding om den første feilen som oppdages. Dette på grunn av at når et datakort må rettes opp, vil sannsynligvis også andre, ikke meldte, feil automatisk bli rettet.

Alle feilmeldinger inneholder før st opplysning om nummer et på datakortet som er feil. Deretter beskrives feilen nærmere.

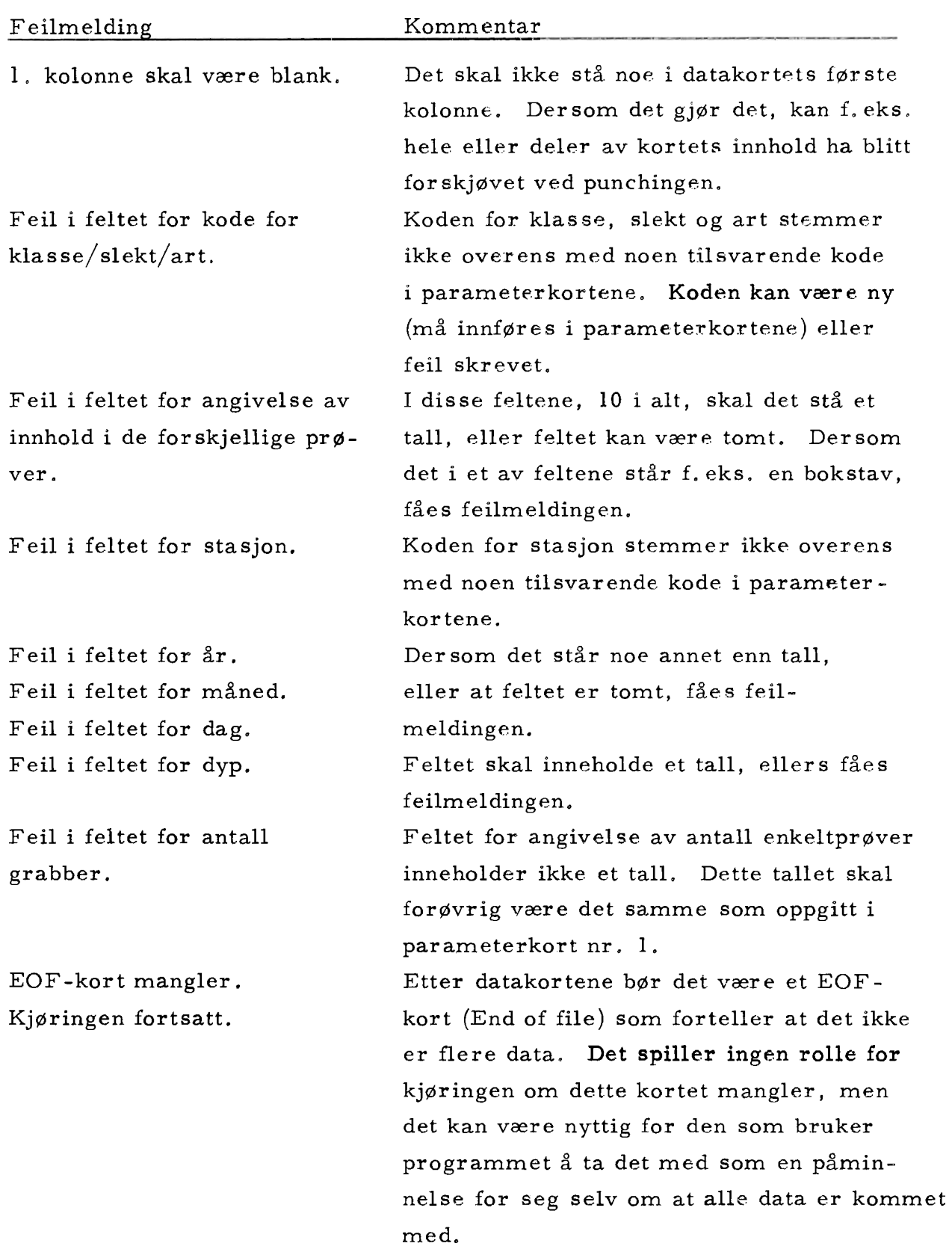

I tillegg til nummeret på kortet som er feil og feilmeldingen, skrives også hele innholdet av vedkommende kort ut, Til slutt skrives ut antall leste kort, antall feil kort og antall riktige kort.

#### 7.3 BRUK AV YTRE (EKSTERNT) LAGER

Som nevnt i forklaringen til parameterkortene, pkt. 7.0.0, inneholder programmet en mulighet til å kjØre med eller uten sjekking av data. Dersom det kjøres med sjekking, gjennomløpes alle data før evt. beregninger foretas. De data som er riktige, skrives ut på en fil på trommel- eller platelager som i programmet heter "DATA". Når så beregninger skal foretas, leses data fra denne filen.

Dersom en imidlertid vet at data er riktige på forhånd, kan disse lagres på en fil med navnet DATA og programmet kjøres uten feilsjekking. Ved å foreta noen mindre forandringer i programmet, kan det kjøres (med eller uten sjekking av data) helt uten bruk av filer, da filen DATA er den eneste som benyttes.

#### 7.4 UTDATA (OUTPUT) FRA BENTHOS2

Data sorteres (som nevnt i pkt. 7.0. 1.0) for at programmet skal kunne lese data fortløpende og enkelt utføre de beregninger som skal gjØres for data fra samme stasjon, dato og dyp. Når alle beregninger som skal utfØres for en bestemt stasjon, en bestemt dato og et bestemt dyp er ferdig, skrives disse resultatene ut, og det fortsettes med neste stasjon, dato og dyp, osv. Deretter foretas beregningene som skal utføres på totalmaterialet, og til slutt skrives disse resultatene ut. De aktuelle data er her akkumulert etter hvert.

Fra programmet BENTHOS2 fåes fØlgende resultater:

# 1. Resultater fra beregningene som er utfØrt for data med samme stasjon, dato og dyp:

a) Tabell 1. diverse statistikk

Denne tabellen inneholder for hver art, for summen av alle arter i hver klasse og for summen av alle arter i alle klasser:

- antall individer
- frekvens
- middelverdi
- median
- modus
- varians
- standard avvik
- standard feil
- skjevhetskoeffisient

b) Tabell 2, diversitet

Simpsons-, Shannon-Weaver s- og Margalefs diversitetsindekser.

c) Tabell 3, "sampling efficiency"

"Sampling efficiency"  $S_n$ , med angivelse av hvor mange arter, n,  $S_n$  er beregnet for,

- antall arter med ett individ
- $-\lambda$  med angivelse av om verdien er beregnet eller tatt fra tabell
- d) Tabell 4, prosentvis fordeling på klasse
	- antall arter av hver klasse
	- antall individer av hver klasse
	- antall individer av hver klasse i % av det totale antall
- Resultater fra beregningene som er utført for totalmaterialet:
	- a) Tabell 1, 2 og 3, similaritet

Tre tabeller med forskjellige similaritetskoeffisienter beregnet mellom alle mulige par av stasjoner.

Formlene som de ovenfor nevnte beregninger er utført etter, er beskrevet i pkt. **3.** Se forøvrig pkt. 11.3.2 for eksempler på utskrevne tabeller.

7.5 KJØRING AV PROGRAMMET BENTHOS2

Se pkt. 11.0.

# PROGRAMMET BENTHOS2/ARTDIVSIM

Programmet BENTHOS2/ARTDIVSIM var det andre programmet i benthos- serien som ble utviklet.

Det før ste programmet, BENTHOS2, behandler data fra &n innsamlingsperiode om gangen. Det viste seg imidlertid etterhvert ønskelig med en noe mer sammenfattende informasjon om materialet fra flere innsamling sperioder, spesielt med hensyn til artslister, diver sitetsindekser og similaritetskoeffisienter. De fleste beregningene utføres for alle

innsamlingsperiodene for hver stasjon, mens en del av similaritetsberegningene gjøres for hele materialet, dvs. for alle innsamlingsperiodene fra alle stasjonene.

## 8.0 INNDATA (INPUT) TIL BENTHOS2/ARTDIVSIM

## 8.0.0 PARAMETERKORT

Noen parameterkort er nødvendige når programmet skal kjøres. Alle parameterkortene må være med, og rekkefølgen må være som vist nedenfor. NB! Alle tall er høyrejustert, dvs. de må plasseres til høyre i de kolonnene som skal benyttes.

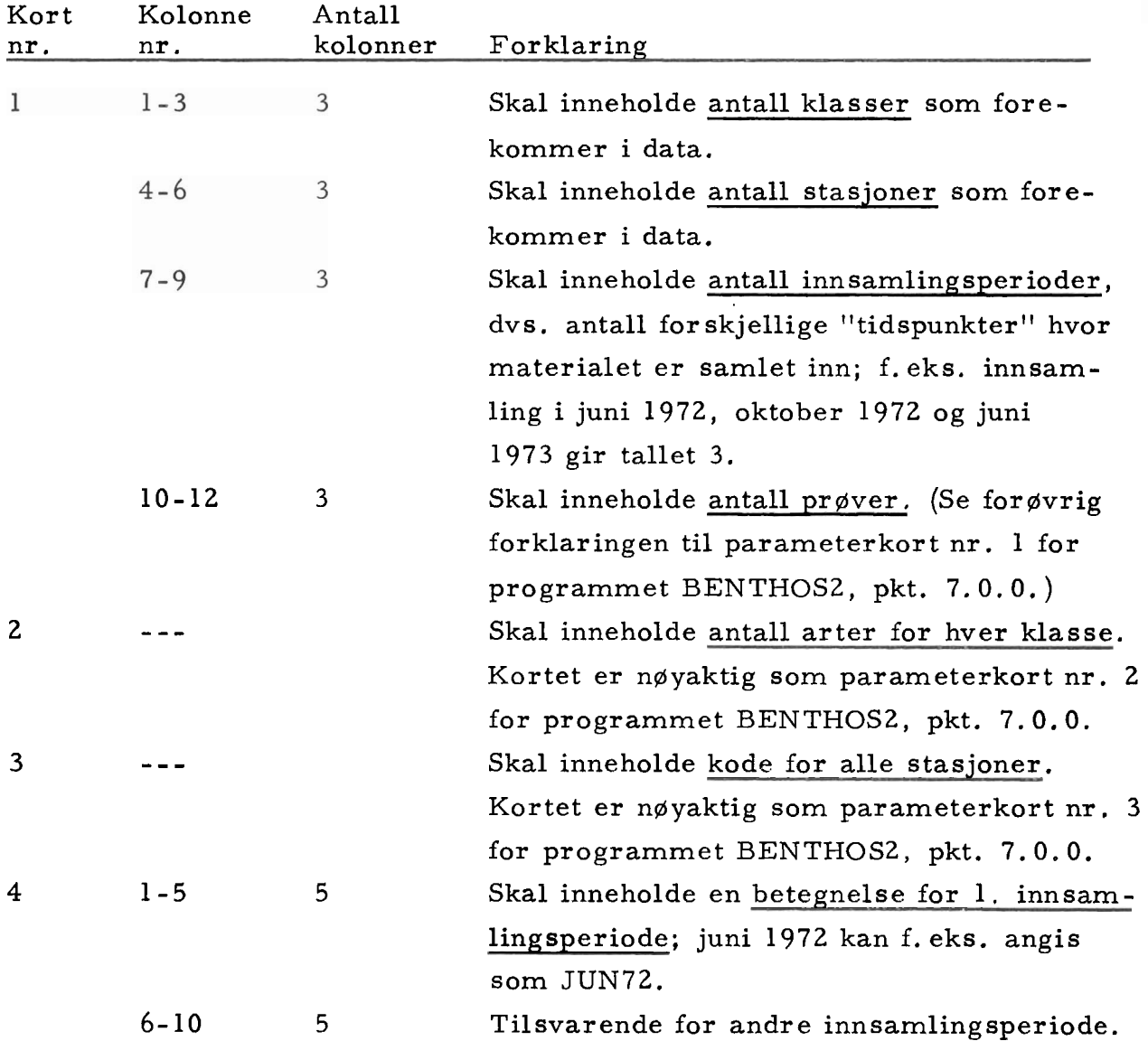

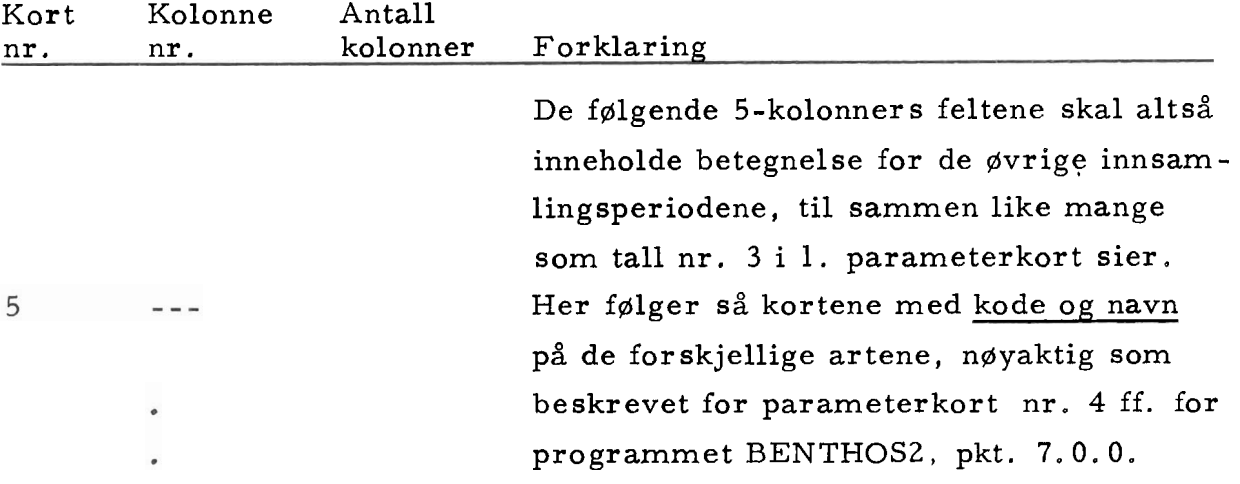

## 8. O. 1 DATAKORT

Programmet BENTHOS2/ARTDIVSIM benytter de samme dats som programmet BENTHOSZ.

Det forutsettes at eventuelle feil i data er korrigert på forhånd, f. eks. ved at de har vært benyttet av programmet BENTHOSZ som inneholder en feil sjekking srutine.

#### 8.0.1.0 SORTERING

Programmet BENTHOSZ/ARTDIVSIM krever ikke at data er sortert på noen spesiell måte. Dersom programmet BENTHOS2 er kjørt på forhånd, er data sortert (pkt. 7.0.1.0) innenfor hver innsamlingsperiode, og de kan benyttes slik, med 1. innsamlingsperiode foran 2. innsamlingsperiode osv. Programmet BENTHOS2/ARTDIVSIM skal jo benytte data fra alle innsamlingsperioder som det er interessant å sammenligne.

### 8. O. 1.1 DATAKORTFORMAT

Siden programmet BENTHOS2/ARTDIVSIM benytter samme data som programmet BENTHOS2, henvises til pkt. 7.0.1.1 for beskrivelse av datakortformatet.

#### 8.1 BEGRENSNINGER

De samme begrensninger som er nevnt i pkt. 7.1 for programmet BENTHOS2, vil også gjelde programmet BENTHOS2/ARTDIVSIM. I tillegg vil også antall innsamlingsperioder være en begrensende faktor i praktisk bruk av programmet.

#### 8.2 UTDATA (OUTPUT) FRA BENTHOS2/ARTDIVSIM

Programmet leser inn alle data før noen beregning foretas og plasserer dem i en tabell ut fra art, stasjon og innsamlingsperiode. Så foretas beregninger og utskrift av resultater for hver stasjon. Deretter foretas beregningene for totalmaterialet, og tilslutt skrives disse resultatene ut.

Fra programmet BENTHOS2/ARTDIVSIM fåes følgende resultater:

- 1. Resultater fra beregningene som er utført for data fra samme stasjon, alle innsamling sperioder:
	- a) Tabell 1, artsliste med antall individer

Denne tabellen inneholder en liste over alle arter som har forekommet ved 6n eller flere av innsamlingsperiodene med antall individer for hver periode og summen for alle periodene. Dessuten inneholder tabellen summen av alle individer av alle arter for hver innsamlingsperiode og tilsammen for alle periodene.

b) Tabell 2, diver sitet

Diversitet for hver periode og for alle periodene tilsammen. Tre diver sitetsindekser .

c) Tabell 3, similaritet - innsamlingsperiode Similaritet beregnet mellom alle mulige par av innsamlingsperioder. Tre similaritetskoeffisienter .

#### 2. Resultater fra beregningene som er utfØrt for totalmaterialet:

- a) Tabell 1. artsliste med antall individer NØyaktig som tabell 1 i punkt la foran, men her med data fra alle stasioner samlet.
- b) Tabell 2, diversitet NØyaktig som tabell 2 i punkt lb foran, men her med data fra alle stasjoner samlet.
- *c)* Tabell 3, similaritet innsamlingsperiode NØyaktig som tabell **3** i punkt lc foran, men her med data fra alle stasjoner samlet.
- d) Tabell 4, 5, 6, similaritet stasjoner Tre tabeller med forskjellige similaritetskoeffisienter beregnet mellom alle mulige par av stasjoner. Data for hver stasjon inneholder altså her totalmaterialet for den stasjonen for alle innsamlingsperiodene.

Formlene som de ovenfor nevnte beregningene er utført etter, er beskrevet i pkt. 3. Se forøvrig pkt. 11.4.2 for eksempler på utskrevne tabeller.

# 8.3 KJØRING AV PROGRAMMET BENTHOS2/ARTDIVSIM

Se pkt. 11.0.

#### 9 PROGRAMMET BENTHOS2/SMIDN

Programmet BENTHOS2/SMIDN var det tredje programmet i benthos- serien som ble utviklet.

Beregningene foretas for data fra samme stasjon, dato og dyp. Når det tas et visst antall prøver på en stasjon (én bestemt dato på ett bestemt dyp), vil et visst antall arter forekomme i prøvene. En prøve er av en viss arealstørrelse, f.eks. 0. 1 m<sup>2</sup>; n prøver vil da være av en størrelse på n x 0.1 m<sup>2</sup>. Programmet beregner ut fra de foreliggende<br>data en størrelse,  $\overline{S}_n$ , som gir uttrykk for hvor mange arter en kan vente<br>å finne pr. areal, dvs. f.eks. på 0.1 m<sup>2</sup>, 0.2 m<sup>2</sup>, osv. opp til  $n \times 0.1$  m<sup>2</sup>. Se forøvrig pkt. 3, Beregninger og formler.

# 9.0 INNDATA (INPUT) TIL BENTHOS2/SMIDN

## 9.0.0 PARAMETERKORT

Noen parameterkort er nødvendig når programmet kjøres. Alle parameterkortene må være med, og rekkefØlgen må være som vist nedenfor. NB! Alle tall er høyrejustert, dvs. de må plasseres til høyre i de kolonnene som skal benyttes.

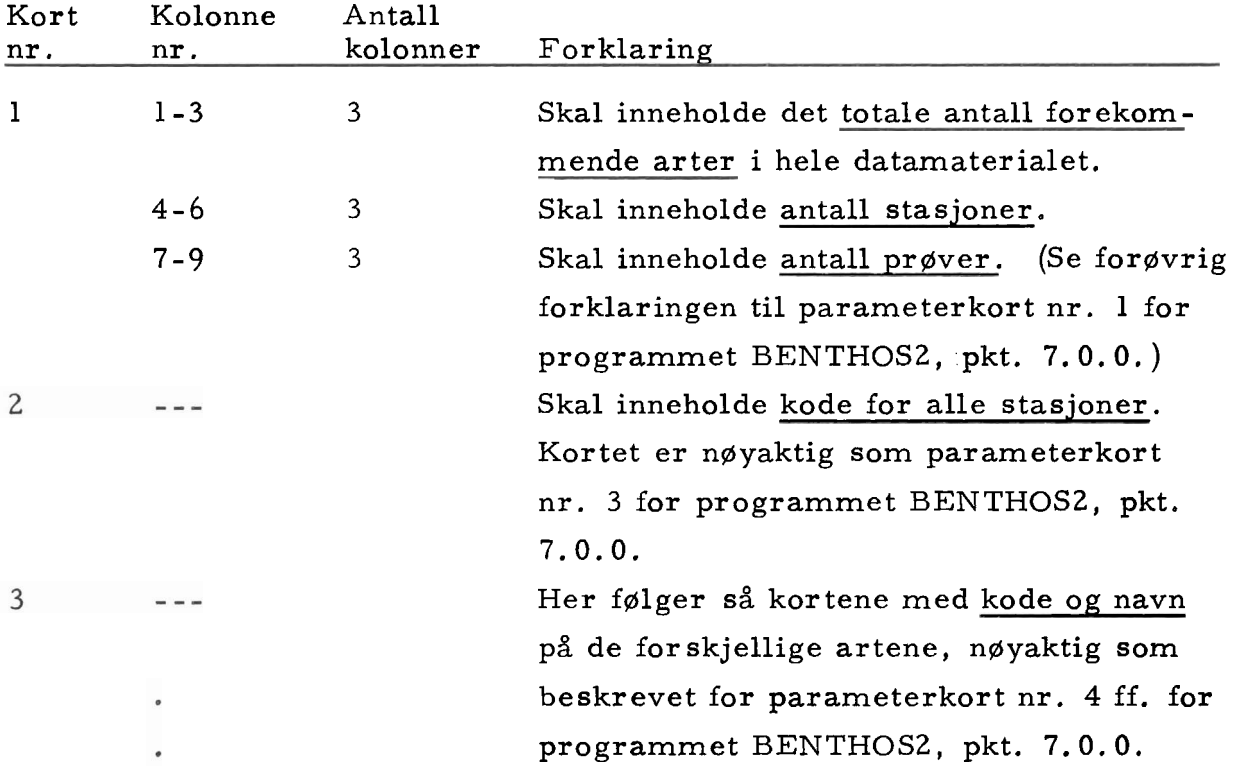

## 9.0.1 DATAKORT

Programmet BENTHOS2/SMIDN benytter de samme data som programmet BENTHOSZ.

Det forutsettes at eventuelle feil i data er korrigert på forhånd f. eks. ved at de har vært benyttet av et av de foregående programmene.

#### 9.0.1.0 SORTERING

Programmet BENTHOS2/SMIDN krever at data er sortert på samme måte som for programmet BENTHOS2, Se beskrivelse av sorteringen i pkt. 7.0.1.0.

#### 9.0.1.1 DATAKORTFORMAT

Siden programmet BENTHOS2/SMIDN benytter samme data som de foregående programmene, henvises til pkt. 7.0.1.1 for beskrivelse av datakortformatet.

#### 9.1 BEGRENSNINGER

De samme begrensninger som er nevnt i pkt. 7.1 for programmet BENTHOS2 vil også gjelde programmet BENTHOS2/SMIDN. På grunn av beregningsmåten med bl. a. mange beregninger av binomialkoeffisienter (se pkt. 3) vil også programmets tidsforbruk øke forholdsvis mye ved Økende verdier for antall arter og antall prøver. Det kan nevnes som eksempel at med ca. 375 arter, 10 prøver, 21 stasjoner og ca. 1500 datakort, var tidsforbruket totalt i overkant av 1 minutt, derav ca. 75% sentralenhettid, mens utskrift etc. altså utgjorde ca. 25% av tiden. (Univac 1108).

### 9.2 UTDATA (OUTPUT) FRA BENTHOS2/SMIDN

Som nevnt i pkt 9.0. 1.0 må data være sortert før beregninger kan foretas. Dette for at programmet skal kunne lese data fortlgpende og enkelt kunne utfØre beregningene, som alle skal gjøres for data med samme stasjon, dato og dyp. Når beregningene for en bestemt stasjon, en bestemt dato og et bestemt dyp er ferdig, skrives disse resultatene ut, og det fortsettes med neste stasjon, dato og dyp, osv.

Fra programmet BENTHOS2/SMIDN fåes følgende resultater:

# 1. Resultater fra beregningene som er utført for data med samme stasjon, dato og dyp:

- a) Tabell 1, antall middelverdi varians
	- antall forekommende arter totalt,
	- middelverdi av antall forekommende arter i de forskjellige enkeltprøver ,
	- varians av antall forekommende arter i de forskjellige enkeltpr Øver.
- b) Tabell 2, antall individer pr. areal,  $\overline{S}_n$ 
	- den beregnede størrelse  $\overline{S}_n$  satt opp mot log (n+1) for antall prøver fra 1 til n.

#### c) Hullkort

I tillegg til å skrive ut resultatene, puncher programmet også noen av resultatene på hullkort for bruk som data til andre programmer (tegnemaskinprogram, regresjon). Det første kortet inneholder stasjon, dato og dyp. Deretter følger n kort med to tall,  $\overline{S}_n$  og log  $(n+1)$ , altså tilsammen n+1 kort for hver stasjon, dato og dyp.

# 9.3 KJØRING AV PROGRAMMET BENTHOS2/SMIDN

Se pkt. 11.0.

#### 10 PROGRAMMET BENTHOS2/SMIDN-TEGNE

Programmet BENTHOS2/SMIDN-TEGNE var det fjerde programmet i benthosserien som ble utviklet. Det må sees på som et "tillegg" til programmet BENTHOS2/SMIDN, da det benytter de punchede resultatene fra dette programmet som data. Programmet utfører ingen videre beregninger, men benytter data til å produsere styrestrimmel (papirhullbånd) til en tegnemaskin.

Tegnemaskinen som er benyttet er en Kingmatic 1215 fra Kongsberg Våpenfabrik som brukes ved RUNIT, Regnesentret ved Univer sitetet i Trondheim.

## 10.0 INNDATA (INPUT) TIL BENTHOS2/SMIDN-TEGNE

#### 10.0.0 PARAMETERKORT

Ett parameterkort er nødvendig når programmet kjøres. Dette parameterkortet må være med og har følgende format:

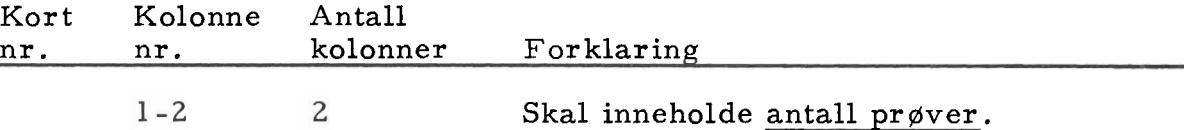

### 10. O. 1 DATAKORT

Programmet BENTHOS2/SMIDN-TEGNE benytter de punchede kortene fra programmet BENTHOS2/SMIDN som data.

### 10.0. 1. O SORTERING

Datakortene må ligge i samme rekkefølge som de ble punchet ut i, dvs. først ett kort som inneholder stasjon, dato og dyp, deretter n (= antall enkeltprøver) kort som inneholder  $\overline{S}_n$  og log (n+1). Tilsvarende for alle stasjoner, datoer og dyp.

### 10. O. 1.1 DATAKORTFORMAT

Som nevnt i foregående punkt, er det to typer datakort, et "headingkort" og deretter de data som kurvene tegnes for. Det som står på "headingkortet" skrives som tekst under tegningene.

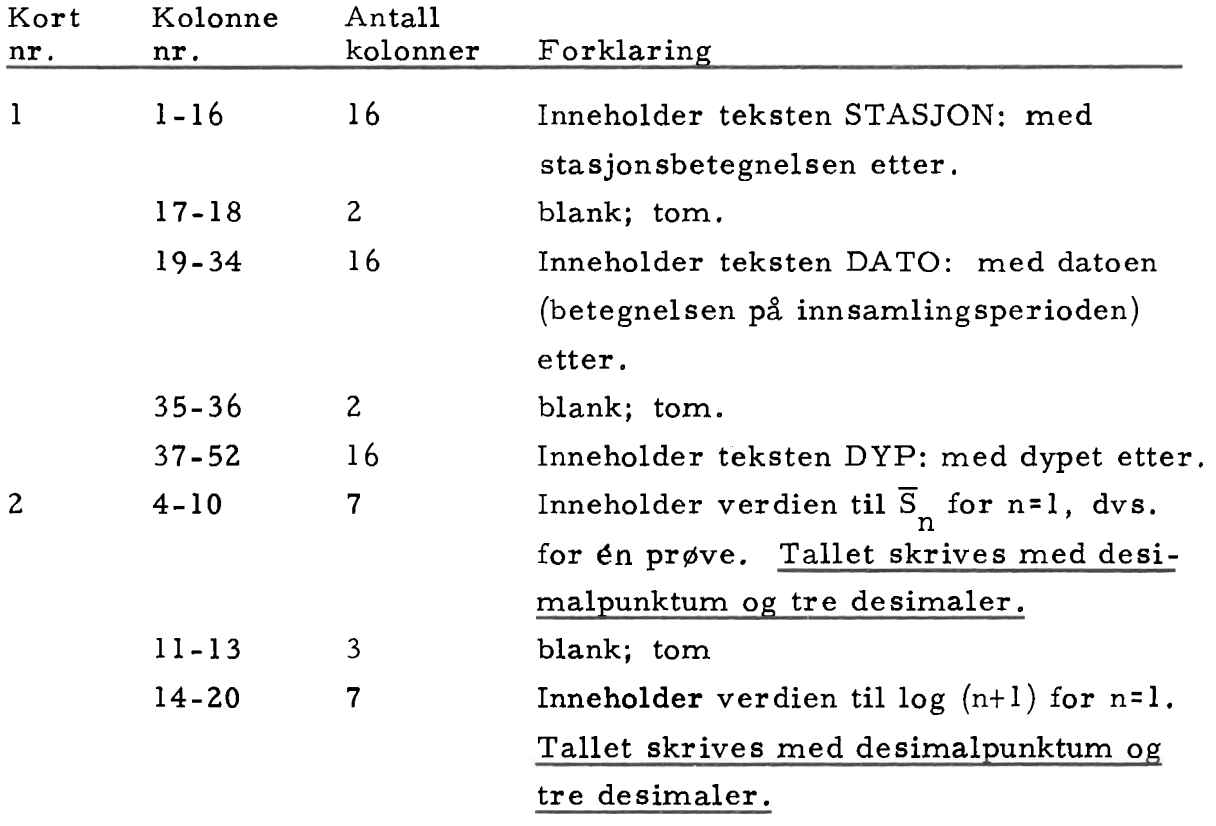

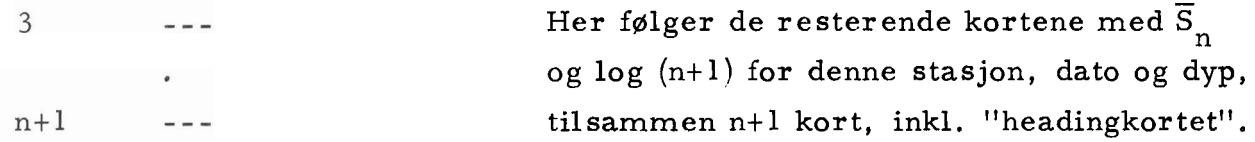

Her følger så et antall "enheter", hver med ett "headingkort" og n kort med  $\overline{S}_n$  og log (n+1) for de resterende stasjoner, datoer og dyp.

#### 10.1 BEGRENSNINGER

På grunn av begrenset tegneareal, kan data for maksimalt 8 stasjoner, datoer og dyp behandles om gangen. Hver tegning er ca. 18 x 25 cm, og 8 tegninger ligger innenfor et areal på ca. 100 x 50 cm. Programmet kan kjøres for et vilkårlig antall tegninger, men data til flere enn 8 tegninger vil ikke bli behandlet. Lengden på papirhullbåndet må også sies å være en begrensende faktor. Når lengden overstiger 200 m, har båndet lett for å bli uhåndterlig, Båndet fra programmet BENTHOS2/SMIDN-TEGNE har en lengde på ca. 23-24 m pr. tegning, altså ca. 190 m for 8 tegninger.

#### $10.2$ UTDATA (OUTPUT) FRA BENTHOS2/SMIDN-TEGNE

Data må foreligge på den måten som er beskrevet i pkt. 10.0.1.1. Det tegnes to kurver for hver stasjon, dato og dyp, én med  $\overline{S}$  met leg (n+l) eg én med  $\overline{S}$  met n  $\overline{S}_n$  mot log (n+1) og én med  $\overline{S}_n$  mot n.

FØlgende resultater fåes:

### 1. Resultater for data fra samme stasjon, dato og dyp:

a) Utskrift av inndata

For å ha en viss oversikt over hva som skal tegnes, skriver programmet ut de innleste data. Til slutt skrives ut hvor mange tegninger kjøringen omfattet.

b) Hullbånd, styre strimmel til tegnema skin

En viss mengde papirhullbånd fåes for hver tegning. Båndet punches ut sammenhengende for alle tegningene.

Uttegningen er en helt frittstående operasjon. Papirhullbåndet leses av en liten datamaskin som ut fra informasjonen på båndet styrer selve tegnemaskinen.

Hver tegning består av to "deltegninger". I den første tegnes  $\overline{S}_n$  mot log (n+1) i et rutenett hvor X-aksen har logaritmisk inndeling, (dn dekade tilsvarer 90 mm), og Y-aksen har lineær inndeling (1 mm tilsvarer 1 art  $(\overline{S}_n=1.0)$ ). I den andre tegnes  $\overline{S}_n$  mot n. Her tilsvarer 1 cm på X-aksen 1 enkeltprøve og 1 mm på Y-aksen 1 art  $(\overline{S}_n - 1.0)$ . Deltegning nr. 2 tegnes ovenfor deltegning nr. 1, slik at tegningen om Ønskelig kan kopieres direkte inn på en **A4-** side. Dersom det er 8 tegninger, tegnes disse innenfor et areal på ca. 100 x 50 cm, færre tegninger på et mindre areal. Tegningene tegnes i rekkefølgen 1 til 8 på følgende måte:

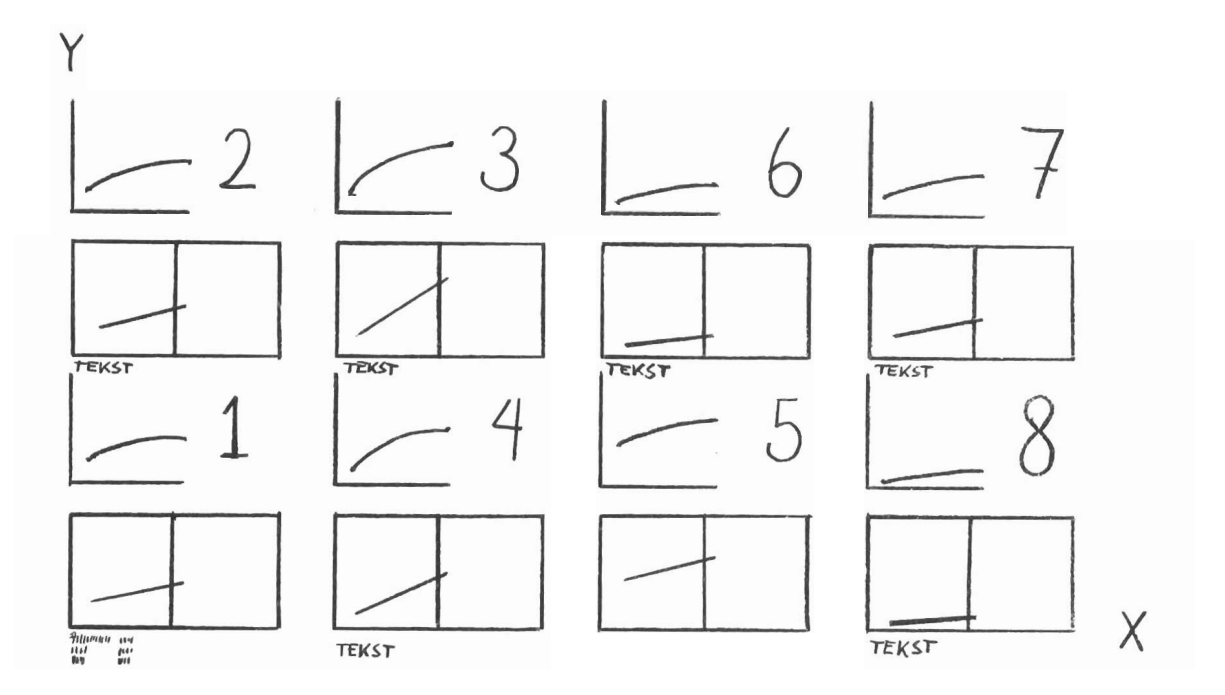

### KJØRING AV PROGRAMMET BENTHOS2/SMIDN-TEGNE  $10.3$ Se pkt. 11.0.

#### $11$ **APPENDIX**

#### $11.0$ KJØRING AV PROGRAMMENE

Det har liten hensikt her å vise et fullstendig kortoppsett for kjøring av de enkelte programmene. En vil i stedet be om at interesserte henvender seg direkte til DKNVS, Museet for eventuelle nærmere opplysninger om og bistand til kjøring av programmene.

#### LISTE OVER BENYTTEDE KLASSE / SLEKT / ART -KODER  $11.1$

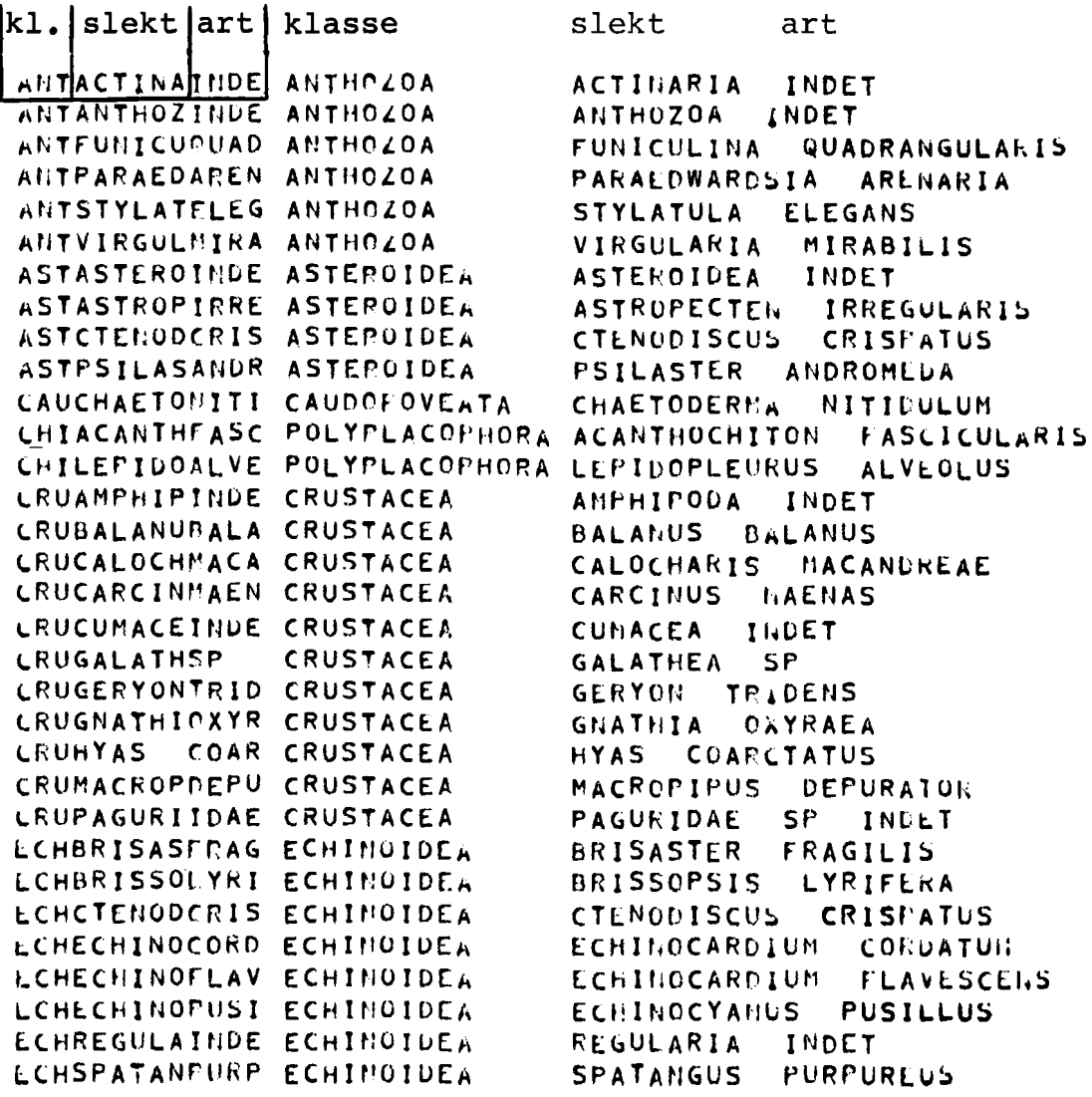

GASACTAEOTORN GASTPOPODA GASADMETEVIRI GASTPOPODA GASALVANIABYS GASTPOPODA **GASALVANISP** GASTRUPODA GASAPORRHPESP GASTRUPODA GASTROPODA **GASBALCISSP** GASBUCCINIDAE GASTROPODA **GASBUCCINSP** GASTROPODA GASBUCCINUNDA GASTPOPODA GASCYLICHALBA GASTROPODA GASCYLICHCYLI GASTPOPODA GASEULIMASTEN GASTROPODA GASEULIMESCIL GASTROPODA GASIOTHIAFULV GASTRUPODA GASJUJUBIMILI GASTROPODA GASLEPETACAEC GASTRUPODA GASLUNATIINTE GASTROPODA GASLUNATIMONT GASTROPODA GASLUNATIPALL GASTROPODA GASMENESTRIVI GASTPUPODA GASNASSARPETI GASTROPODA GASNATICACLAU GASTROPODA GASTROPODA **GASNATICASP** GASNEPTUNDESP GASTRUPODA GASODOSTOUNID GASTPOPODA GASOKENIAPULC GASTROPODA GASPHILINGUAD GASTROPODA UASPHILINSCAB GASTROPODA GASTROPODA **GASPHILINSP** GASRETUSAUNBI GASTROPODA GASSCAPHALIGN GASTPUPODA GASSCAPHAPUNC GASTROPODA GASSKENEARASI GASTPOPODA GASTAPANIMOER GASTROPODA GASTRICHOBORE GASTPOPODA GASTROPHOBARY GASTROPODA GASTURITECOMM GASTROPODA GASTURRIDIDAE GASTROPODA HOLCUCUMAELON HOLOTHUROIDEA HOLECHINOHISP HOLOTHUROIDEA HOLHOLOTHINDE HOLOTHUROIDEA NEMNEMERTINDE NEMERTINI OFHAMPHILNORV OPHIUROIDEA UPHAMPHIUCHIA OPHIUROIDEA UPHAMPHIUFILI OPHIUROIDEA **UPHAMPHIUSP** OPHIUROIDEA UPHOPHIOPACUL OPHIUROIDEA UPHOPHIURAFFI OPHIUROIDLA OPHOPHIURALBI OPHIUROIDEA UPHOPHIURCARN OPHIUROIDEA UPHOPHIUROIDE OPHIUROIDEA UPHOPHIURROBU OPHIUROIDEA **UPHOPHIURSARS OPHIUROIDEA** OPHOPHIURSP OPHIUROIDEA CPHOPHIURTEXT OPHIUROIDEA FCHAMAGE AURI POLYCHAETA PCHAMPHARBALT POLYCHAETA FCHAMPHARFINM POLYCHAETA FCHAMPHARIDAE POLYCHETA **FCHAMPHARSP** POLYCHAETA PCHAMPHICGUNN POLYCHAETA PCHAMPHITCIRR POLYCHAETA

**ACTAEON** TURNATILIS **ADMETE** VIRIDULA **ALYSSICOLA** ALVANIA **ALVANIA** SF AFORPHAIS PESPELICANI **SP BALCIS BUCCINIDAE** INDET JUV.  $5F$ **BUCCINUM BUCCINUM** UNDATUM CYLICHNA  $ALBA$ LYLINDRACEA CYLICHNA EULINA STENOSTOMA **EULIMELLA** SCILLAL ICTHIA FULVA JUJUEINUS MILIARIS LEPETA CALCA INTERMEDIA LUNATIA LUNATIA MUNTAGUI LUNATIA PALLIDA MENESTHO **DIVISA** RETICULATUS **NASSARIUS** NATICA CLAUSA NATICA SP NEPTUNEA **UESPECTA** OUGSTOMIA UNIDENTATA PULCHELLA OKENIA PHILIME *CUADRATA* PHILINE **SCABRA** PHILINE SI. **RETUSA** UMBILICATA **SCAPHANDER** LIGNARIUS **SCAPHANDER PUNCTOSTRIATUS** BASISTRIATA **SKENEA** MUERCHI TARANIS TRICHOTROPIS **BOREALIS TROPHONOPSIS BARVICENSIS COMMUNIS** TURITELLA TURRIDAE **SP** INDET ELONGATA CUCUMARIA **ECHINOCUCURIS** HISPIDA HOLOTHUROILEA INDET NEMERTINI INDET AMPHILEPIS NORVEGICA AMPHIURA CHIAJEI **FILIFORMIS** AMPHIURA SP **AMPHIURA ACULEATA OPHIOPHOLIS** AIFINIS OPHIURA OPHIURA **ALBIDA** OPHIURA CARNEA **OPHIUROIDEA** INDET RUBUSTA OPHIURA SARSI OPHIURA OPHIURA  $SP$ **TEXTURATA** OPHIURA AMAGE **AURICULA AMPHARETE BALTICA** AMPHARETE FINNARCHICA AMPHARETIDAE 5P. INDET **SP** AMPHARETE AMPHICTEIS **GUNNERI** AMPHITRITE CIRRATA

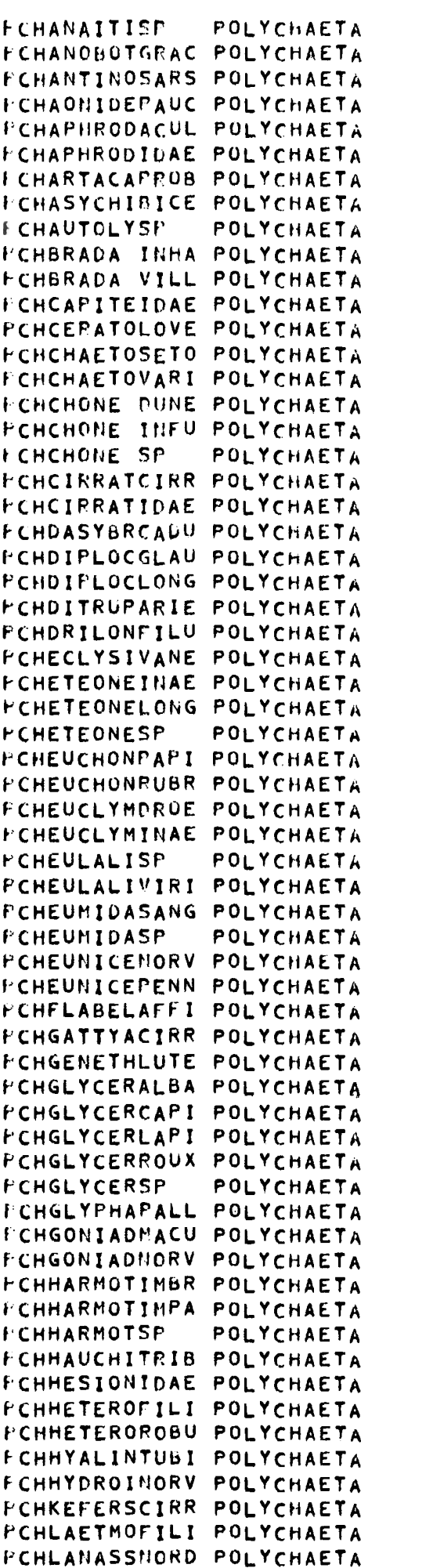

ANAITIDES SP ANOBOTHRUS GRACILIS ANTINOELLA SARSI AONIDES PAUCIBRANCHIATA APHRODITA ACULEATA APHRODITIDAE SP. **INDET** ARTACAMA PROBOSCIDEA ASYCHIS BICEPS AUTOLYTUS SP **BRADA INHABILIS BRADA** VILLOSA CAPITELLIDAE INDET CERATOCEPHALE LOVENI CHAETOZONE SETOSA CHAETOPTERUS VARIUPEDATUS CHONE DUNERI INFUNDIBULIFORMIS **CHONE CHUNE SP** CIRRATULUS CIRRATUS CIRRATULIDAE SP INDET **DASYERANCHUS** CADUCUS DIPLOCIRRUS GLAUCUS DIPLOCIRRUS **LONGISETOSA** DITRUPA ARIETINA DRILONERIS FILUM ECLYSIPPE VANELLI ETEONINAE INDET ETEONE LONGA ETEONE SP **EUCHONE** PAPILLOSA **EUCHONE** RUBROCINCTA EUCLYMENE DROEBACHIENSIS EUCLYMENINAE INDET EULALIA SP **EULALIA** VIRIDIS EUMIDA SANGUINEA EUMIDA SP EUNICE NORVEGICA **EUNICE** PENNATA FLABELLIGERA AFFINIS GATTYANA CIRROSA GENETHYLLIS LUTEA GLYCERA ALBA GLYCERA CAPITATA GLYCERA LAPIDUN GLYCERA RUUXII **GLYCERA** - SP GLYPHANOSTUMUM PALLESCENS GONIADA "ACULATA GONIADA NORVEGICA HARMOTHOE IMBRICATA HARMOTHOE IMPAR **SP** HARMOTHOE **HAUCHIELLA TRIBULLATA** HESIONIDAE INDET HETEROMASTUS **FILIFORMIS** HETEROCLYMENE ROBUSTA HYALINOECIA TUBICULA HYDROIDES NORVEGILA KEFERSTEINIA CIRRATA LAETHONICE FILICORNIS LANASSA NORDENSKIWLDI

FCHLANASSVENU POLYCHAETA VENUSTA **LANASSA** FCHLANICECONC POLYCHAETA LANICE -CONCHYLEGA PCHLAONICCIRR POLYCHAETA LAONICE CIRRATA FCHLAONOMFRWY POLYCHAETA LAONUME KKGYERI PCHLAPHANBOEC POLYCHAETA LAPHANIA LOECKI **PCHLEANIRTETR POLYCHAETA** LEANTRA **TETRAGONA FCHLETOCHRORE POLYCHAETA LEIOCHONE** BOREALIS FCHLEPIDOSQUA POLYCHAETA LEFIDONOTUS SQUAINTUS FCHLUMBRICYLI POLYCHAETA **LUMBRICLYMENE** CYLINDRICAUDA FCHLUMBRIFRAG POLYCHAETA FRAGILIS LUMBRINERIS FCHLUMBRIMINO POLYCHAETA LUMBRICLYMENE MINUR FCHLYSILLLOVE POLYCHAETA LOVENT LYSILLA FCHMALDANIDAE POLYCHAETA **MALDANIDAE** INDET PCHMALDANSARS POLYCHAETA SARSI MALDANE PCHMELINNCRIS POLYCHAETA CRISTATA MFLINHA FCHMICROCACIR POLYCHAETA MICROCLYMENE ACIERATA FCHMICROCTRIC POLYCHAETA MICRUCLYMENE TRICIRRATA PCHMICROSARMA POLYCHAETA **MICRUSPIO** ARMATA FCHMYRIOCSP POLYCHAETA SP MYRIOCHELE FCHMYXICOINFU POLYCHAETA **MYXICOLA INFUNDIBULUM** FCHNAINERQUAD POLYCHAETA **NAINERIS** *GUADRICUSPIDA* **FCHNEOAMPAFFI POLYCHAETA** NEGAMPHITRITE AFFINIS PCHNEOAMPEDWA POLYCHAETA NEUAFPHITRITE **EDVARLSI** FCHNEOAMPFIGU POLYCHAETA NEOAUPHITRITE **FIGULUS** FCHNEOAMPGRAY POLYCHAETA NEOAMPHITRITE GRAYI **FCHNEOAMPSP** POLYCHAETA NEOANPHITRITE **SP** PCHNEPHTYCAEC POLYCHAETA **NEPHTYS** CAECA FCHNEPHTYCILI POLYCHAETA **NEFHTYS** CILIATA FCHNEPHTYPOMB POLYCHAETA HOMBERGI **NEPHTYS** FCHNEPHTYINCI POLYCHAETA **NEPHTYS** INCISA PCHNEPHTYLONG POLYCHAETA **NEPHTYS** LONGISETOSA **FCHNEPHTYPARA POLYCHAETA NEPHTYS** PARADOXA **SP FCHNEPHTYSP** POLYCHAETA **NEPHTYS** FCHNEREIMPUNC POLYCHAETA PUNCTATA NEREIMYRA PELAGICA FCHNEREISPELA POLYCHAETA **NEREIS PCHNEREISSP** POLYCHAETA **NEREIS SP** FCHNEREISVIRE POLYCHAETA NEREIS **VIRENS** FCHNERINEFOLI POLYCHAETA FOLIOSA NERINE PCHNICOLEVENU POLYCHAETA VENUSTULA NICOLE **FCHNICOLEZOST POLYCHAETA** ZOSTERICOLA **NICOLE** PCHNIONACLUMB POLYCHAETA LUMBRICALIS NIOMACHE PCHNIOMACMINO POLYCHAETA NIOMACHE LNINOR PCHNIOMACTRIS POLYCHAETA LTRISPINATA NIOMACHE FCHNOTHRICONC POLYCHAETA CONCHYLEGA NOTHRIA FCHNOTOMALATE POLYCHAETA NOTOMASTUS LATERICEUS FCHNOTOPHFOLI POLYCHAETA **NOTOPHYLLUI FOLIUSUM** FCHNOTOPROCUL POLYCHAETA **NOTOPROCTUS** OCULATUS **FCHONUPHIQUAD POLYCHAETA** ONUPHIS **QUADRICUSPIS** PCHOPHELIACUM POLYCHAETA OPHELINA ACUMINATA FCHOPHELILIMA POLYCHAETA LIMACINA **OPHELIA** FCHOPHELINORV POLYCHAETA OPHELINA NORVEGICA POLYCHAETA OPHELINA  $SP$ **FCHOPHELISP** OPHIODROMUS **FLEXUUSUS** PCHOPHIODFLEX POLYCHAETA **SLRTULATA** PCHORBINISERT POLYCHAETA **ORBINIA FUSIFORMIS** PCHOWENIAFUSI POLYCHAETA OWENIA FCHPARAMPJEFF POLYCHAETA PARANPHINONE JEFFREYSI **GRACILIS** FCHPARAONGRAC POLYCHAETA PARAONIS FCHPECTINAURI POLYCHAETA PECTINARIA **AURICOMA** PECTINARIA BELGICA FCHPECTINBELG POLYCHAETA PCHPECTINKORE POLYCHAETA KORENI PECTINARIA **PETALOPROCIUS** TENUIS FCHPETALOTENU POLYCHAETA PCHPETTA PUSI POLYCHAETA PUSILLA PETTA

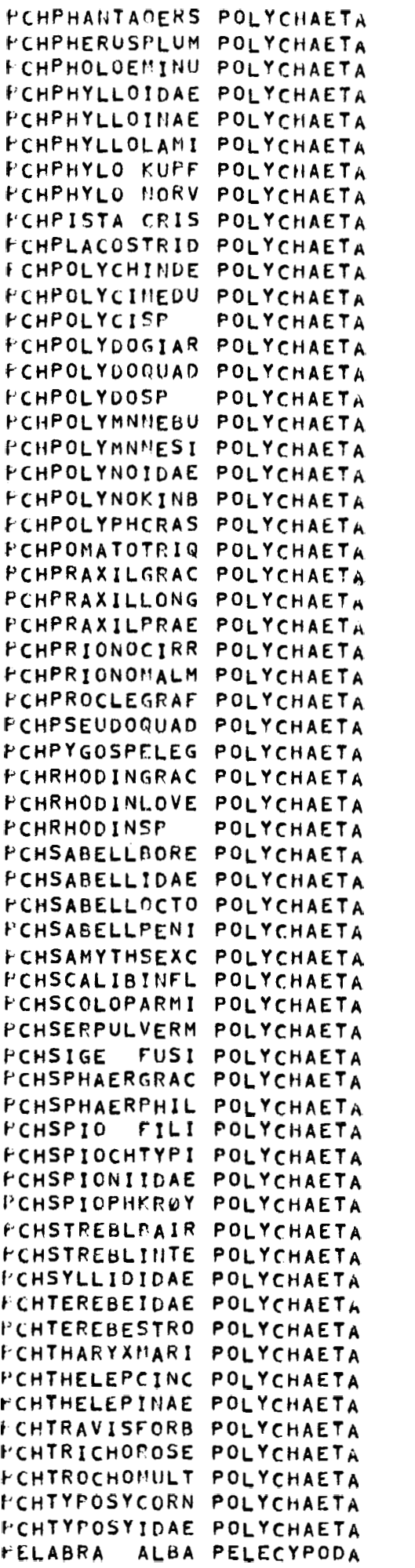

PHANTALIS OERSTEDI PHERUSA PLUMOSA PHOLOE MINUTA PHYLLODOCIDAE INDET PHYLLODOCINAE SP INDET PHYLLODOCE LAMINOSA PHYLO KUPFFERT PHYLO NORVEGICUS PISTA CRISTATA PLACOSTEGUS TRIDENTATUS POLYCHAETA INDET MEDUSA POLYCIRRUS POLYCIRRUS SP POLYDORA GIARDI POLYDORA GUADRILOBATA POLYDORA SP POLYMNIA NEBULOSA POLYMNIA NESIDENSIS POLYNOIDAE INDET POLYNOE KINBERGI POLYPHYSIA CRASSA POMATOCEROS TRIQUETER PRAXILLELLA GRACILIS PRAXILLURA LONGISSIMA PRAXILLELLA PRAETERMISSA PRIONOSPIO CIRRIFERA PRIONOSPIO MALMGRLNI PROCLEA GRAFFI PSEUDOCLYMENE QUADRILLOBATA PYGOSPIO LLEGANS RHODINE GRACILIOR RHODINE LUVENI RHODINE SP SABELLIDES BOREALIS SABELLIDAE SP INDET SABELLIDES OCTOCIRRATA SAGELLA PLNINCILLUS SAMYTHA SLXCIRRATA SCALIBREGMA INFLATUM SCOLOPLOS ARMIGER **SERPULA** VERMICULARIS SIGE FUSIGERA SPHAERODORUM GRACILIS SPHAERODORUM PHILIPPI SPIO FILICORNIS **SPIOCHAETOPTERUS TYPICUS** SPIONIDAE INDET SPIOPHANES KRØYERI STREBLOSOMA BAIRDI STREBLOSOMA INTESTINALIS SYLLIDAE INDET TEREBELLIDAE SP INDET TEREBELLIDES STROEMI THARYX MARIONI THELEPUS CINCINNATUS THELEPINAE SP **INDET** TRAVISIA FORBESII TRICHOBRANCHUS ROSEUS TROCHOCHAETA MULTISETOSA TYPOSYLLIS CORNUTA TYPOSYLLIS ARMILLARIS **ABRA ALBA** 

PELABRA NITI PELECYPODA PELACANTHECHI PELECYPODA FELARCA TETR PELECYPODA FELARCTICISLA PELECYPODA FELASTARTFLLI PELECYPODA PELASTARTMONT PELECYPODA **FELASTARTSP** PELECYPODA **FELASTARTSULC PELECYPODA** PELBARNEACAND PELECYPODA PELBATHYAPECT PELECYPODA PELCARDITIDAE PELECYPODA PELCERASTEDUL PELECYPODA PELCERASTLAMA PELECYPODA FELCHLAMYISLA PELECYPODA PELCHLAMYSULC PELECYPODA PELCORBULGIBB PELECYPODA PELCUSPIDIDAE PELECYPODA FELCUSPIDROST PELECYPODA PELCUSPIDSP PELECYPODA PELDOSINILUPI PELECYPODA PELENNUCUTENU PELECYPODA **FELHETERASQUA PELECYPODA** PELHIATELARCT PELECYPODA PELKELIELMILI PELECYPODA PELKELLIASP PELECYPODA PELKELLIEMILI PELECYPODA PELECYPODA PELLIMATUSP PELLIMATUSULC PELECYPODA FELLUCINORORE PELECYPODA **FELLYONSINORY PELECYPODA** PELMACOMABALT PELECYPODA PELMACOMACALC PELECYPODA HELMALLETOBTU PELECYPODA PELMODIOLMODI PELECYPODA FELMODIOLPHAS PELECYPODA PELMONIA PATE PELECYPODA PELMONIA SQUA PELECYPODA PELMONTACFERR PELECYPODA PELECYPODA **FELMONTACSP** PELMONTACTENE PELECYPODA PELMUSCULPISC PELECYPODA **FELMUSCULMARM PELECYPODA** FELMUSCULNIGE PELECYPODA AREN PELECYPODA **PELMYA** SP. PELECYPODA **PELMYA** TRUN PELECYPODA PELMYA PELMYSELLBIDE PELECYPODA **FELMYSIA UNDA PELECYPODA** PELMYTILUEDUL PELECYPODA PELNUCULAMINU PELECYPODA FELNUCULANUCL PELECYPODA PELNUCULAPERN PELECYPODA PELNUCULASP **PELECYPODA** FELNUCULATUMI PELECYPODA FELPALLIOTIGE PELECYPODA PELPALLIOVITR PELECYPODA PELPARVICEXIG PELECYPODA FELPARVICMINI PELECYPODA PELPARVICOVAL PELECYPODA PELPARVICSCAB PELECYPODA PELPECTININDE PELECYPODA PELPHAXASPELL PELECYPODA

ABRA NITILA LCHINATA **ACANTHOCARLIA** ARCA TETRAGONA ARCTICA **ISLANDICA ASTARTE** ELLIPTICA MUNTAGUI **ASTARTE ASTARTE**  $SF$ SULCATA **ASTARTE** BARNEA CANDIDA BATHYARCA PECTUNCULUIULS INDET CARDIIDAE **CERASTODERHA EDULL CERASTODERNA LAMARCKI CHLAMYS** ISLANDICA **CHLANYS SULCATA** GIBBA CORBULA CUSPIDARIDAE INDET CUSPIDARIA ROSTRATA CUSPIDARIA **SP** LUPINUS DOSINIA **TENUIS ENNUCULA HETERANOMIA** SQUANULA ARCTICA HIATELLA MILIARIS **KELIELLA** KELLIA SP MILIARIS KELLIELLA SP LIMATULA SULCATA LIMATULA LUCINOMA *<u>LOREALIS</u>* LYONSIA NURVEGICA MACOMA BALTHICA CALCAREA MACOMA **UBTUSA** MALLETIA **MODIOLUS** MODIOLUS MODIOLULA PHASEOLINUS **PATELLIFORMIS** MONIA SQUAMA MONIA MONTACUTA FERRUGINOSA MONTACUTA SP MONTACUTA TENELLA MUSCULUS LISCORS **MARMORATUS MUSCULUS** MUSCULUS WIGER **MYA** ARENARIA SP MYA TRUNCATA MYA MYSELLA BIDENTATA MYSIA UNDATA MYTILUS EDULIS **NUCULANA** HINUTA NUCULA NUCLEUS NUCULANA PERHULA **SP NUCULA** TUNIDULA **NUCULA** PALLIOLUM TIGERINUM PALLIOLUM **VITREUM** EXIGUUN PARVICARDIUM MINIMUM PARVICARDIUM OVALL PARVICARDIUM **SCABRUM** PARVICARDIUM INDET PECTINIDAE PHAXAS PELLUCIDUS

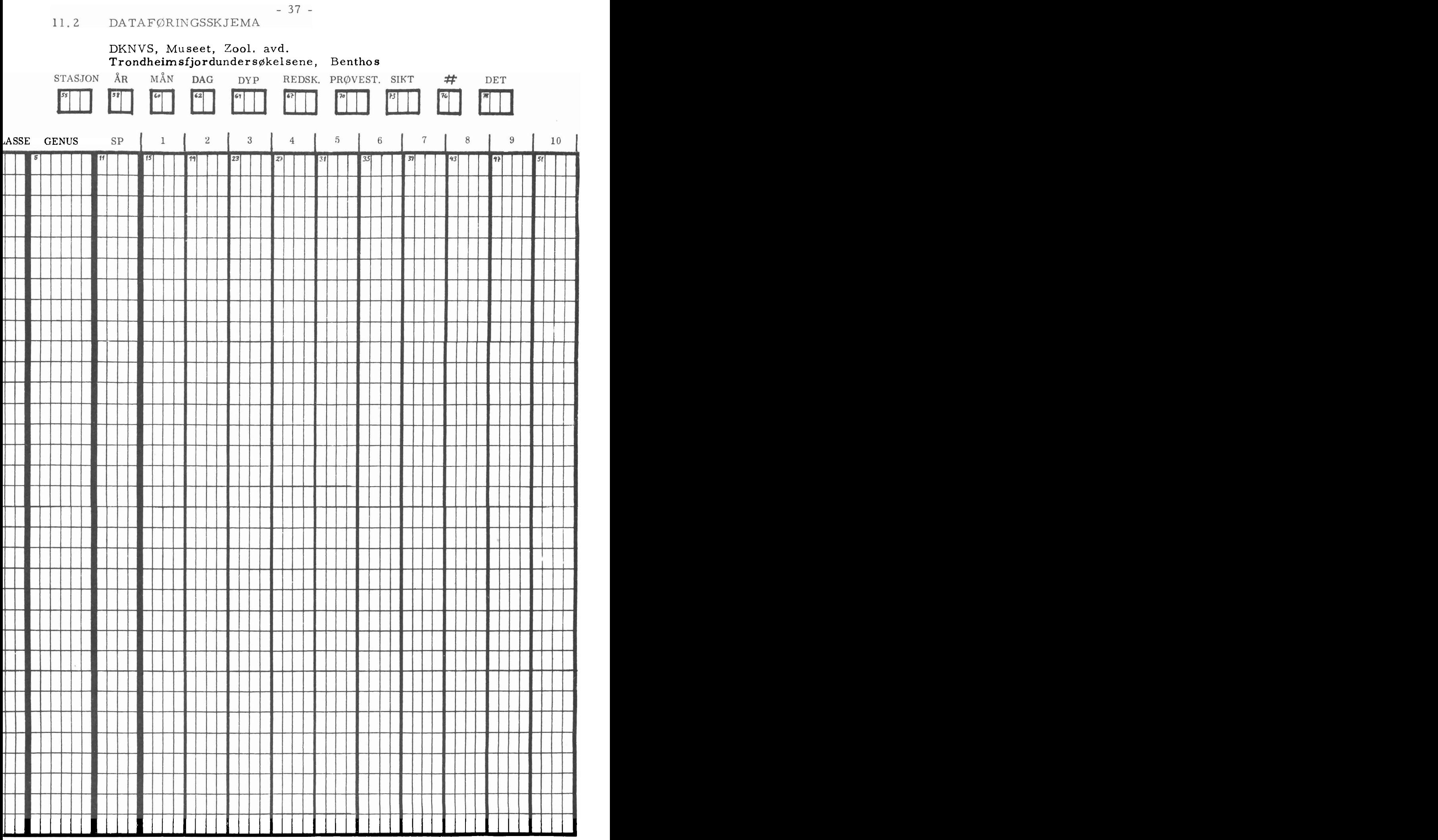

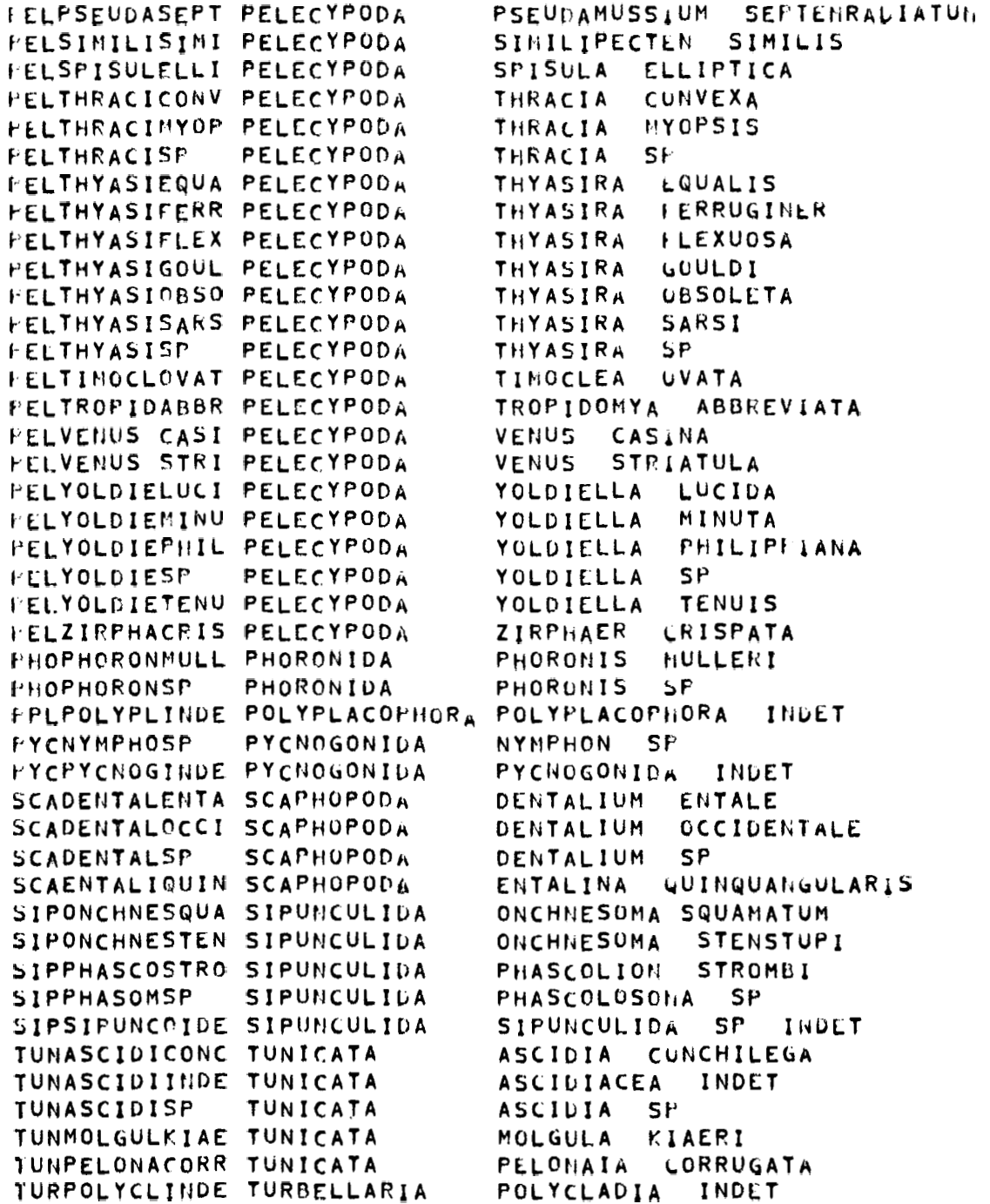

#### $11.3.0$ **PARAMETERKORT**

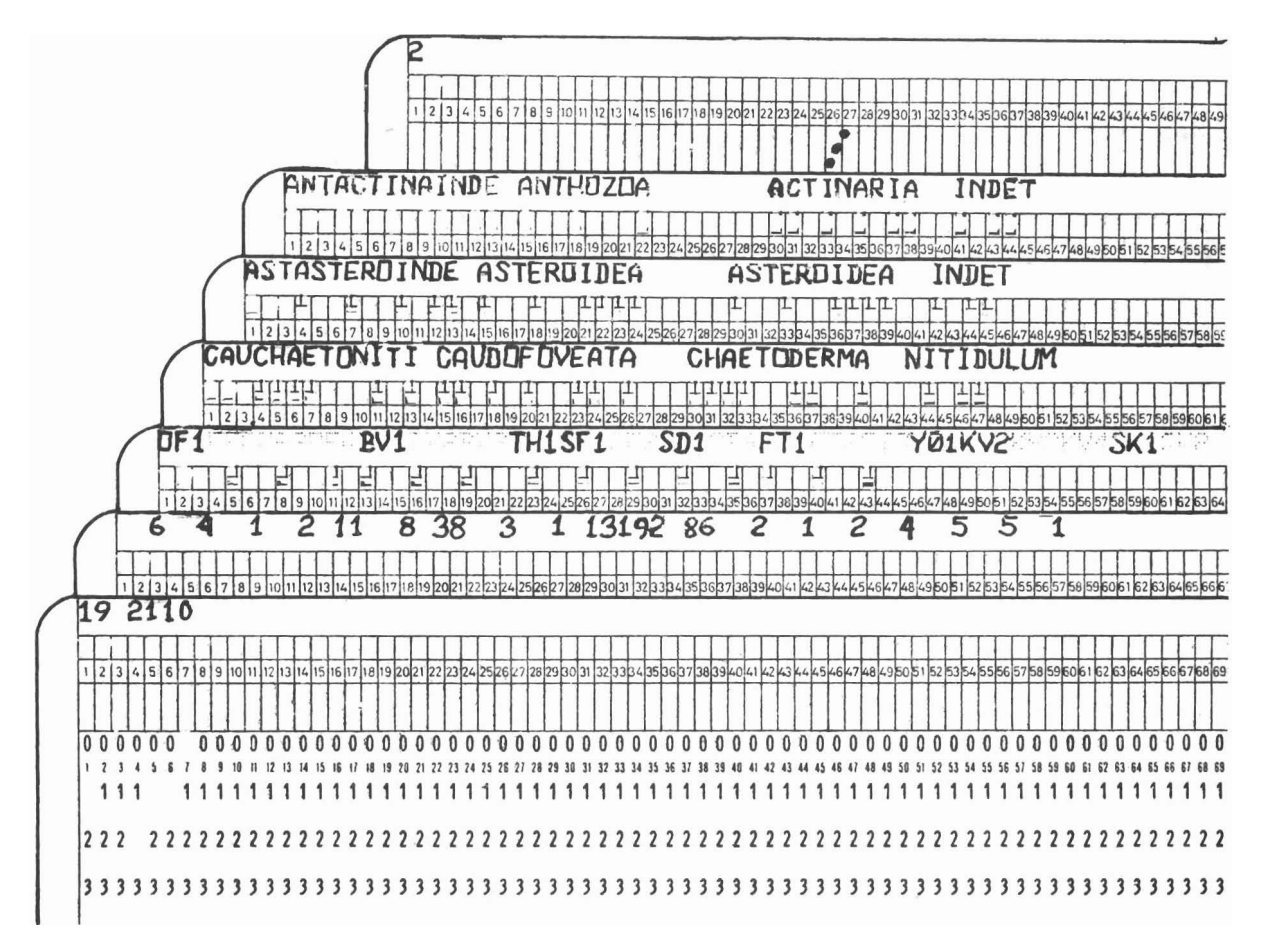

#### $11.3.1$ DATAKORT

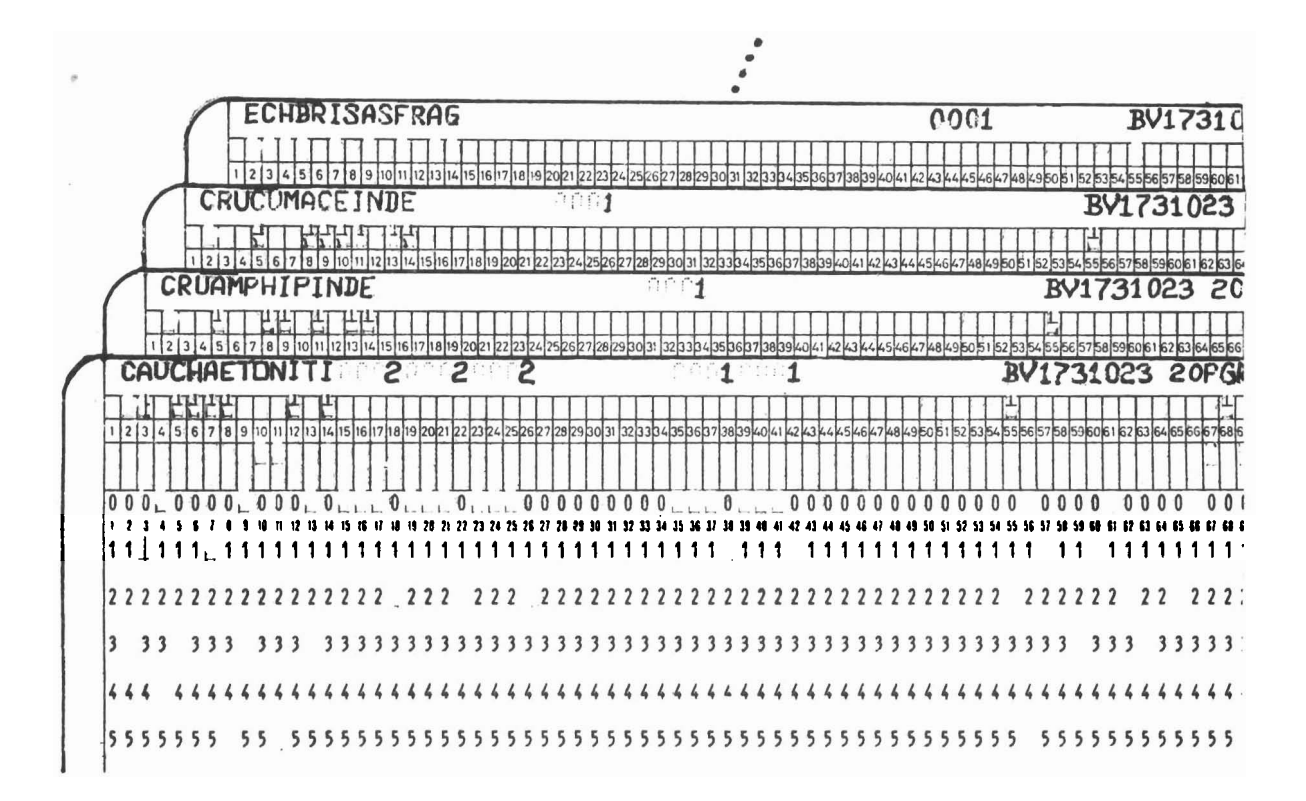

## 11.3.2 RESULTATER

# 1. Resultater fra beregningene som er utført for data med samme stasjon, dato og dyp:

a) Tabell 1, diverse statistikk

STASJON : KV4<br>DATO : OKT 73<br>DYP : 200 M

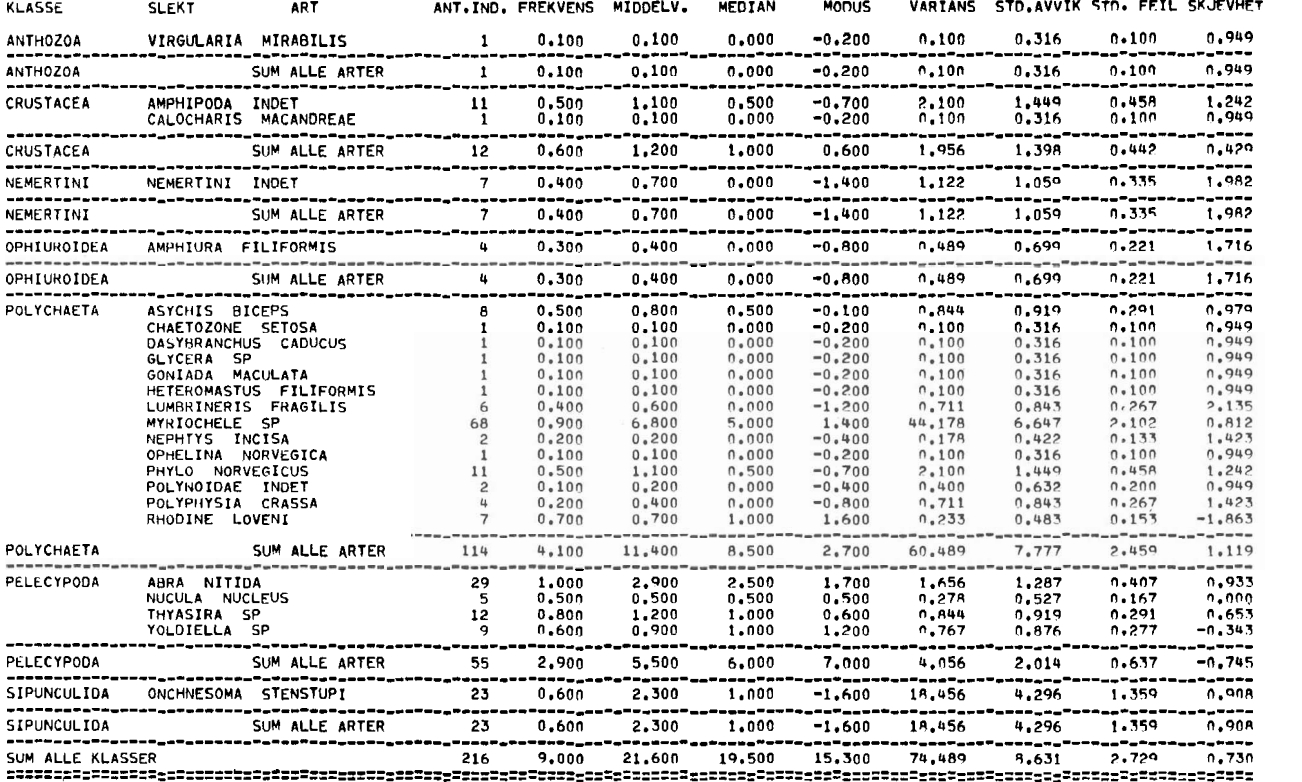

b) Tabell 2, diversitet

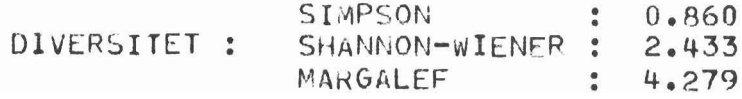

# c) Tabell 3, "sampling efficiency"

SAMPLING EFFICIENCY :  $0.931 \le S \le 1$  FOR 24 ARTER.<br>ANTALL ARTER MED 1 - ETT - INDIVID, R1 = 8<br>LAMBDA (FRA TABELL) = 15.000

# d) Tabell 4, prosentvis fordeling på klasser

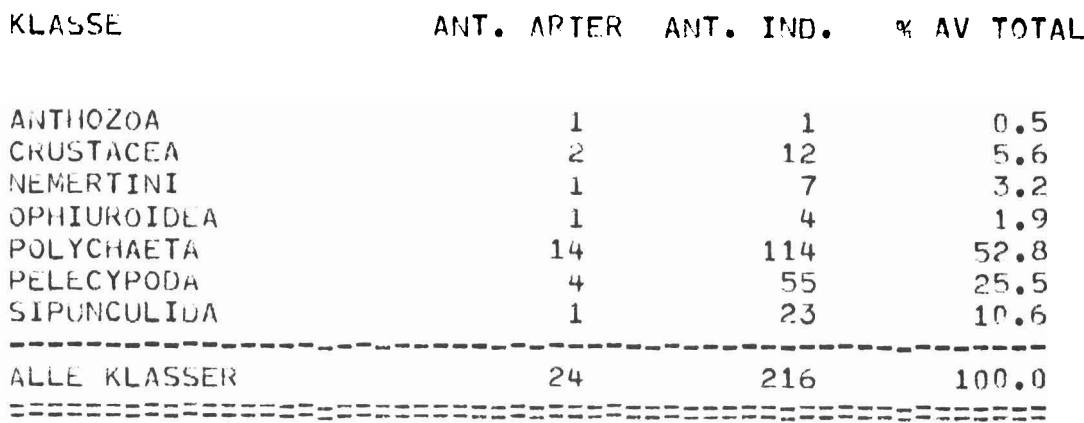

# 2. Resultater fra beregningene som er utført for totalmaterialet:

# a) Tabell 1, 2 og **3,** similaritet

SIMILARITETSKOEFFISIENTER :

#### 1. << COEFFICIENT OF SIMILARITY >>

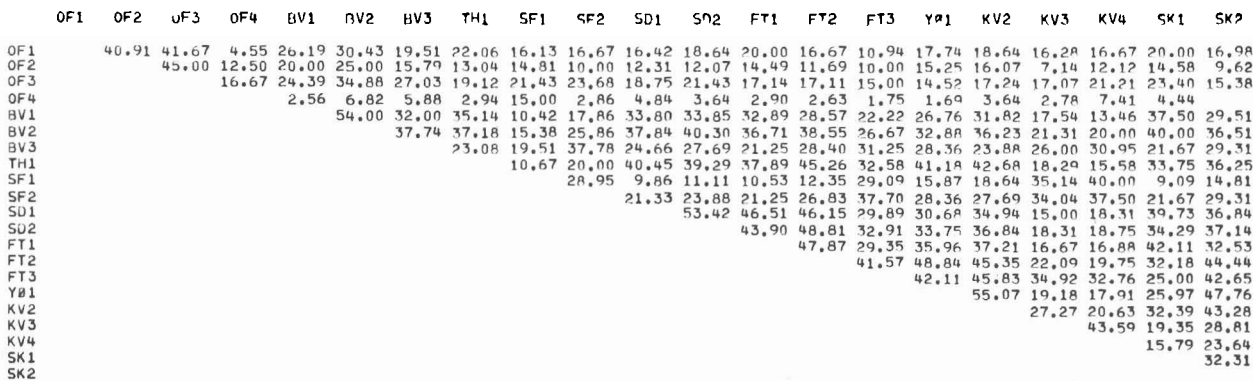

#### 2. << PERCENTAGE SIMILARITY OF COMMUNITY >>

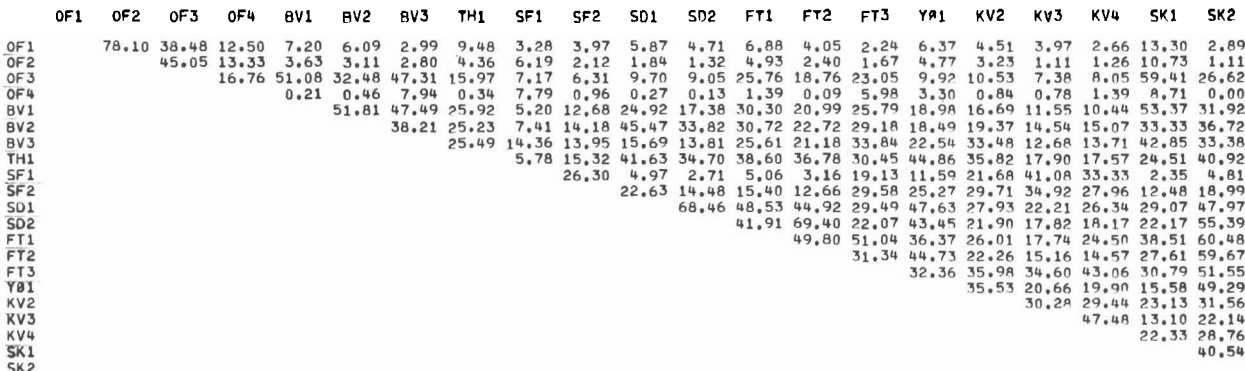

#### **3.** << CZEKANOWSKIS COEFFICIENT OF SIMILARITY >>

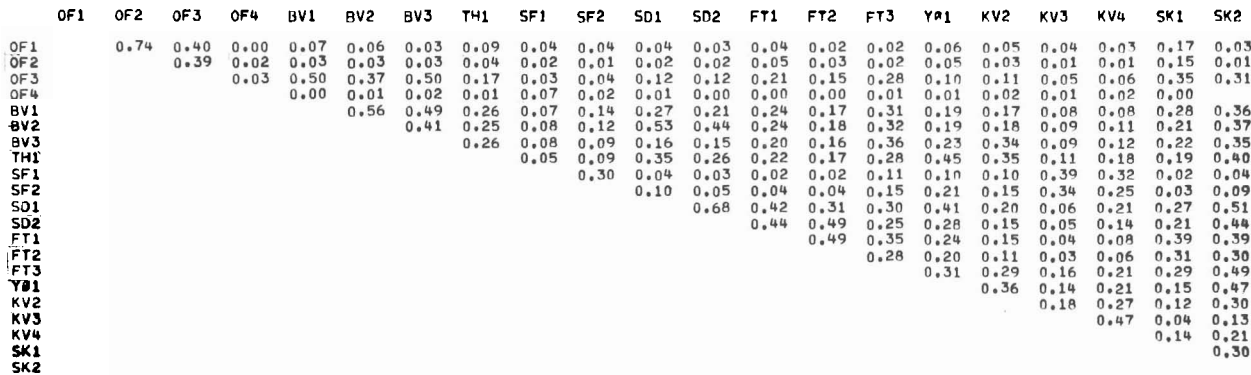

# 1 1.4 INN- OG UTDATA-EKSEMPLER FOR BENTHOSZ/ARTDIVSIM

## 11.4. O PARAMETERKORT

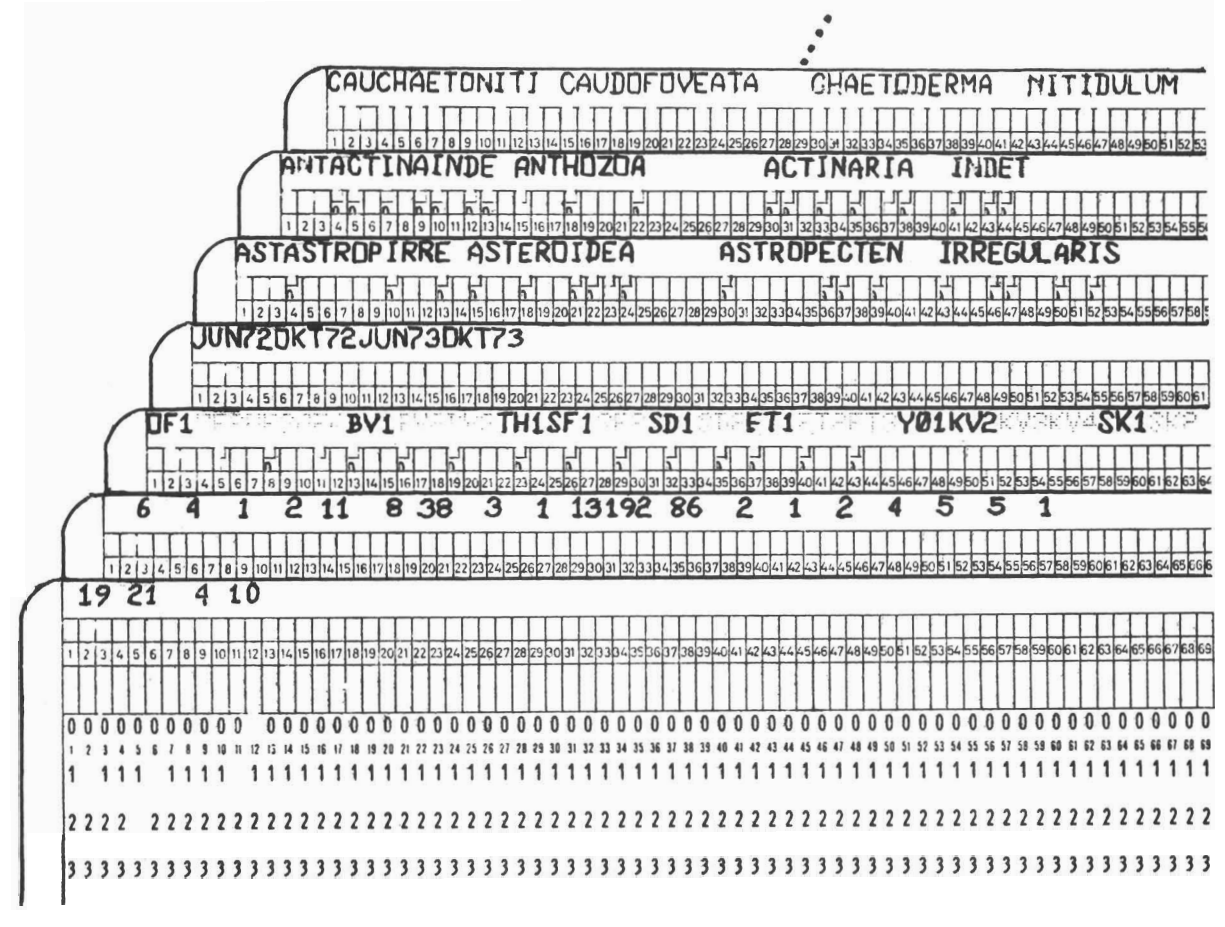

# 11.4.1 DATAKORT

Programmet benytter samme data som programmet BENTHOS2; se pkt. 11.3. 1.

# 11.4.2 RESULTATER

# 1. Resultater fra de beregninger som er utført for data fra samme stasjon, alle innsamling sperioder:

# a) Tabell 1, artsliste med antall individer

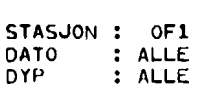

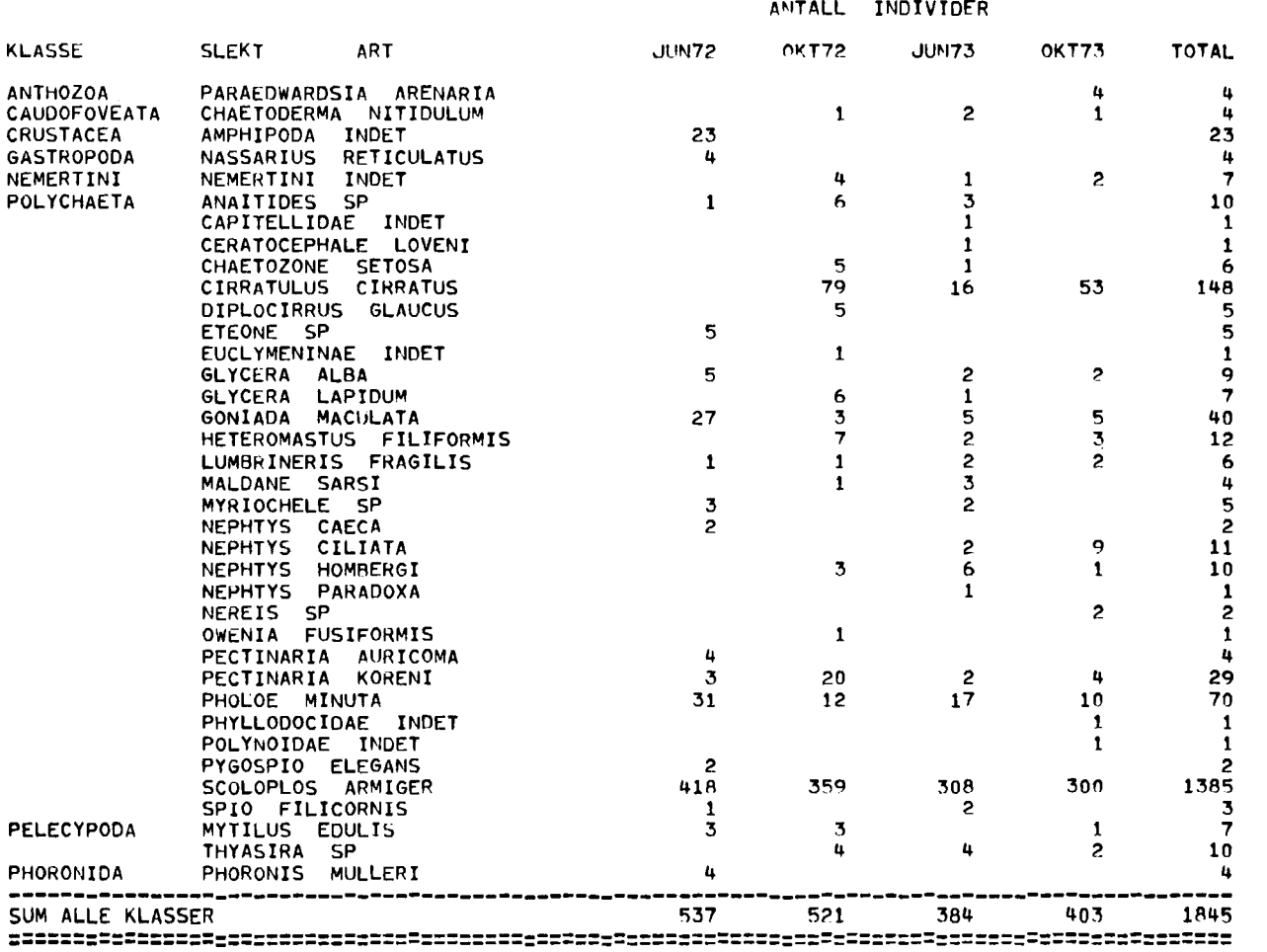

# b) Tabell 2, diversitet

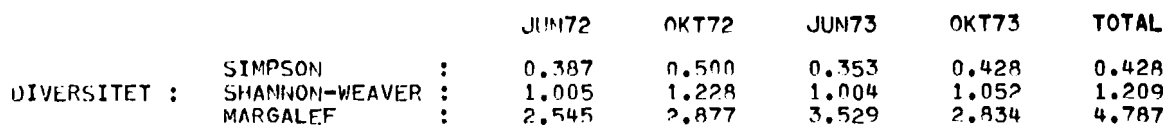

#### c) Tabell 3, similaritet - innsamlingsperiode

#### SIMILARITETSKOEFFISIENTER :

- 1. \*\* COEFFICIENT OF SIMILARITY \*\*<br>2. \*\* PERCENTAGE SIMILARITY OF COMMUNITY \*\*<br>3. \*\* CZEKANOWSKIS COEFFICIENT OF SIMILARITY \*\*
- $\frac{1}{2}$  . The continues are  $\frac{1}{2}$  . The continues  $\begin{array}{ccccccccc} \multicolumn{3}{c}{} & \multicolumn{3}{c}{} & \mult$ ---------- 3 ---------JUN72 OKT72 JUN73 OKT73 JUN72 OKT72 JUN73 OKT73 JUN72 OKT72 JUN73 OKT73  $24.14$   $30.00$   $25.00$ <br> $57.69$   $48.00$ <br> $48.15$ **JUN72<br>0KT72<br>JUN73<br>0KT73 JUN72<br>OKT72<br>JUN73<br>OKT73** 73.27 85.69 79.65<br>80.48 88.55<br>86.14 JUN72<br>0KT72<br>JUN73<br>0KT73  $0.69$ <br> $0.82$ <br> $0.88$  $0.74$ <br> $0.79$  $0.72$

# 2. Resultater fra beregningene som er utført for totalmaterialet:

# a) Tabell 1, artsliste med antall individer

STASJON : ALLE<br>DATO : ALLE<br>DYP : ALLE

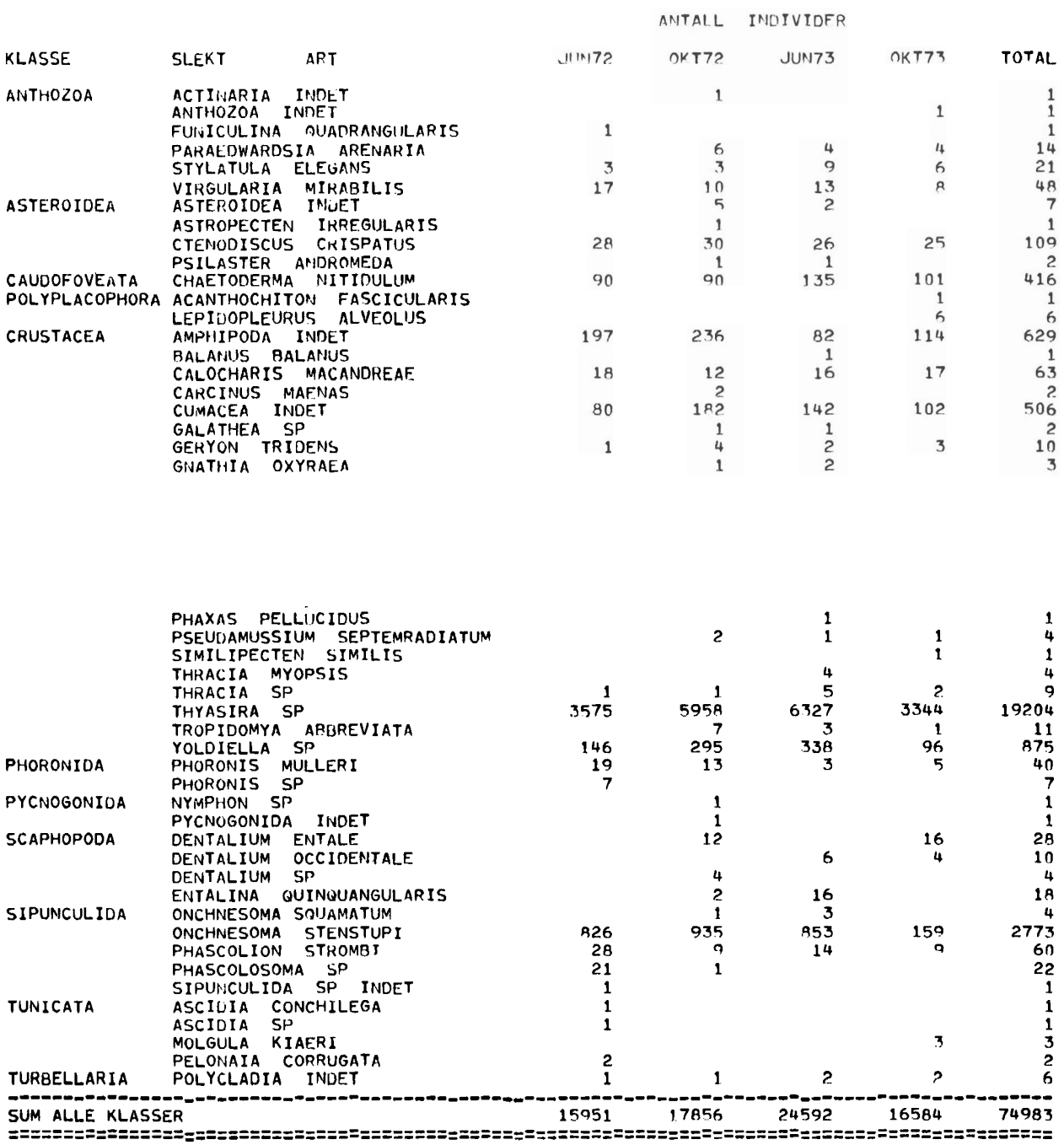

# b) Tabell 2, diver sitet

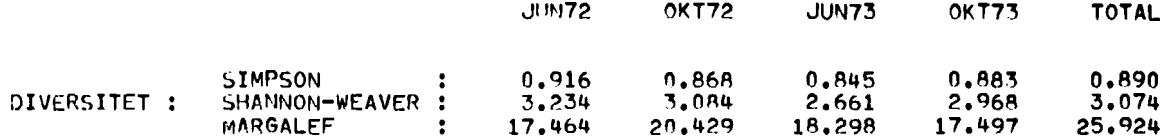

# c) Tabell **3,** similaritet - innsamlingsperiode

SIMILARITETSKOEFFISIENTER :

**1.** \*\* **COEFFICIENT OF SIMILARITY** \*\* **2.** \*\* **PERCENTrGt SIMILARITY OF COMMUNITY** *\*t*  **3.** \*\* **CLEKANOaSKIS COEFFICIENT OF SIMILARITY** \*\*

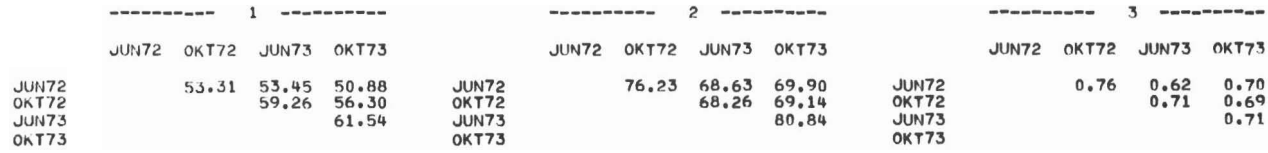

# **d)** Tabell 4, *5* og 6, similaritet - stasjon

SIMILARITETSKOEFFISIENTER :

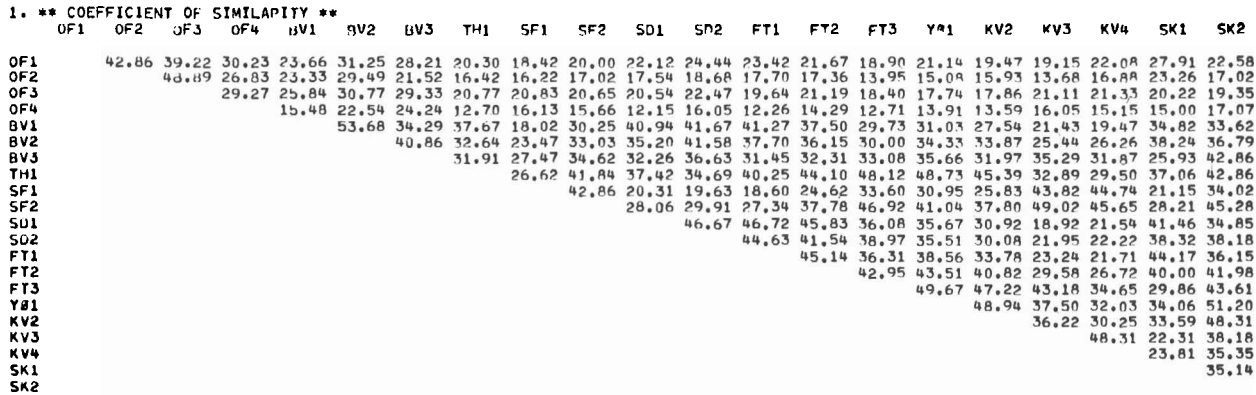

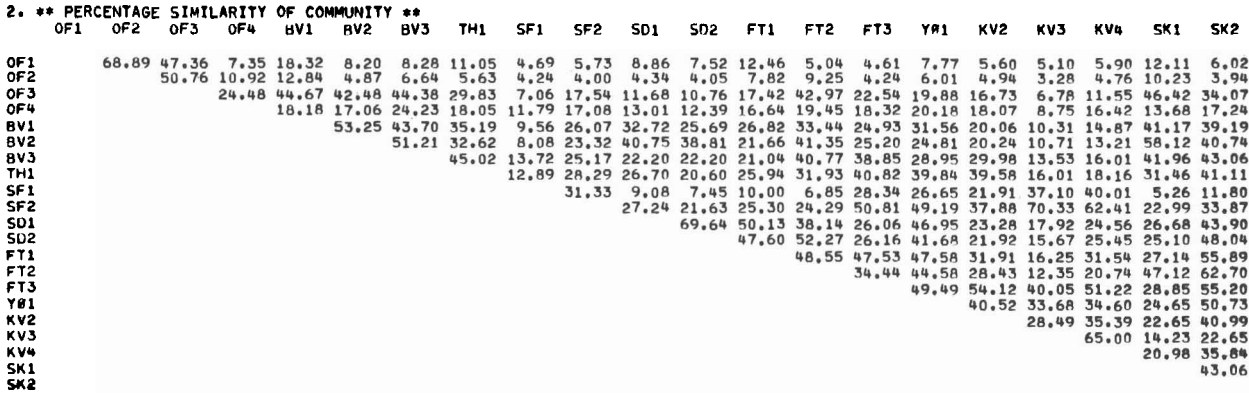

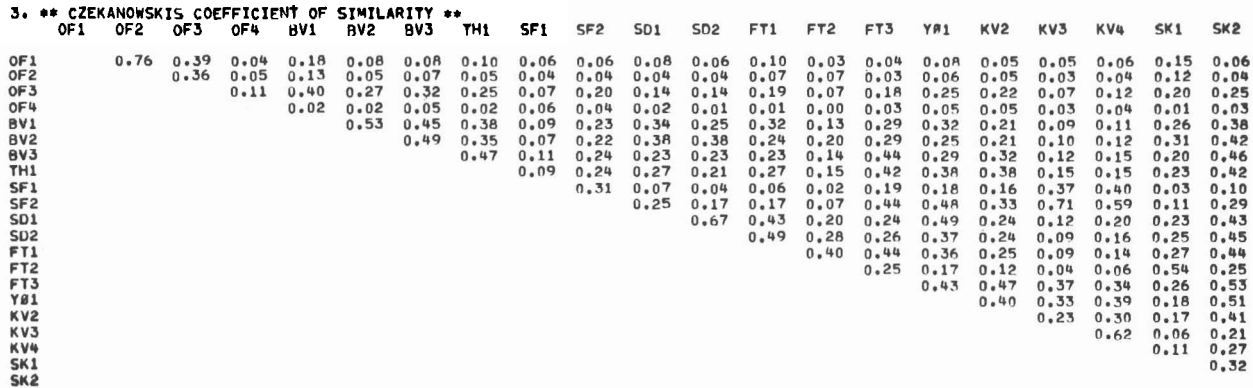

## 11.5. O PARAMETERKORT

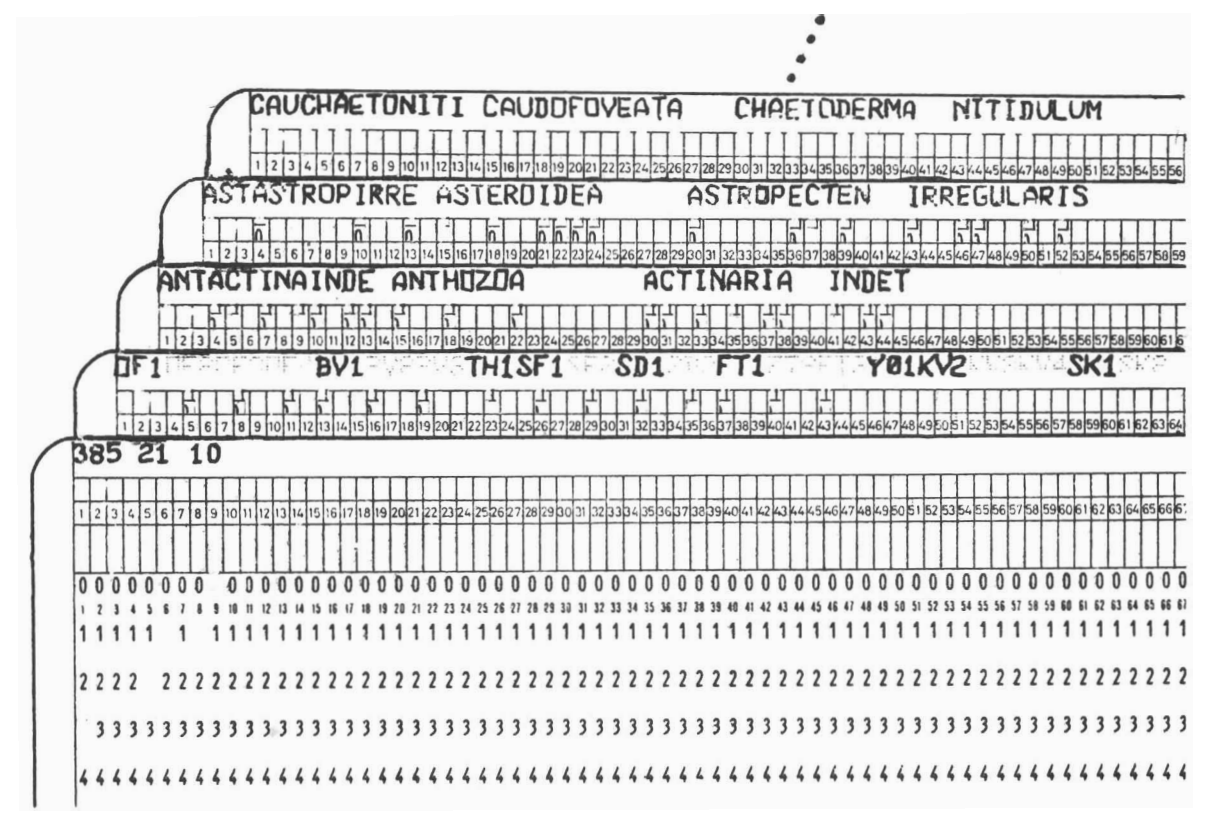

## 11.5.1 DATAKORT

Programmet benytter samme data som programmet BENTHOS2, se pkt. 11. **3.** 1.

#### 11.5.2 RESULTATER

# 1. Resultater fra beregningene som er utfØrt for data med samme stasjon, dato og dyp:

a) Tabell 1, antall - middelverdi - varians

**STASJorJ** : **CIV1 DATO** : **OKT 73 DYP** E **20 M** 

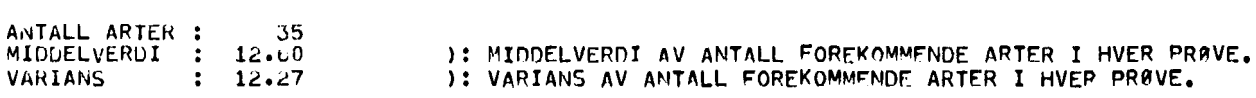

b) Tabell 2, antall individer pr. areal,  $\overline{S}_n$ 

**I T**ABELLEN NEDENFOR ER DEN BERFGNEDE VERDI FOR<br>SMIU-N, (HVOR N EK ANTALL PRØVER), HER KALLT Y,<br>SATT OPP MOT LOG(ANTALL PRØVER + 1), HER KALLT X :

**ANTALL PRUVER** : **<sup>1</sup>2 3 4 5 6 7 R 9 1 O <sup>Y</sup>**: **12.600 18.511 22.483 25.433 27.750 29.652 31.267 32.667 33.900 35.000 X** : **0.301 0.477 0.602 0.699 0.778 0.845 0.903 0.954 1.000 1.041** 

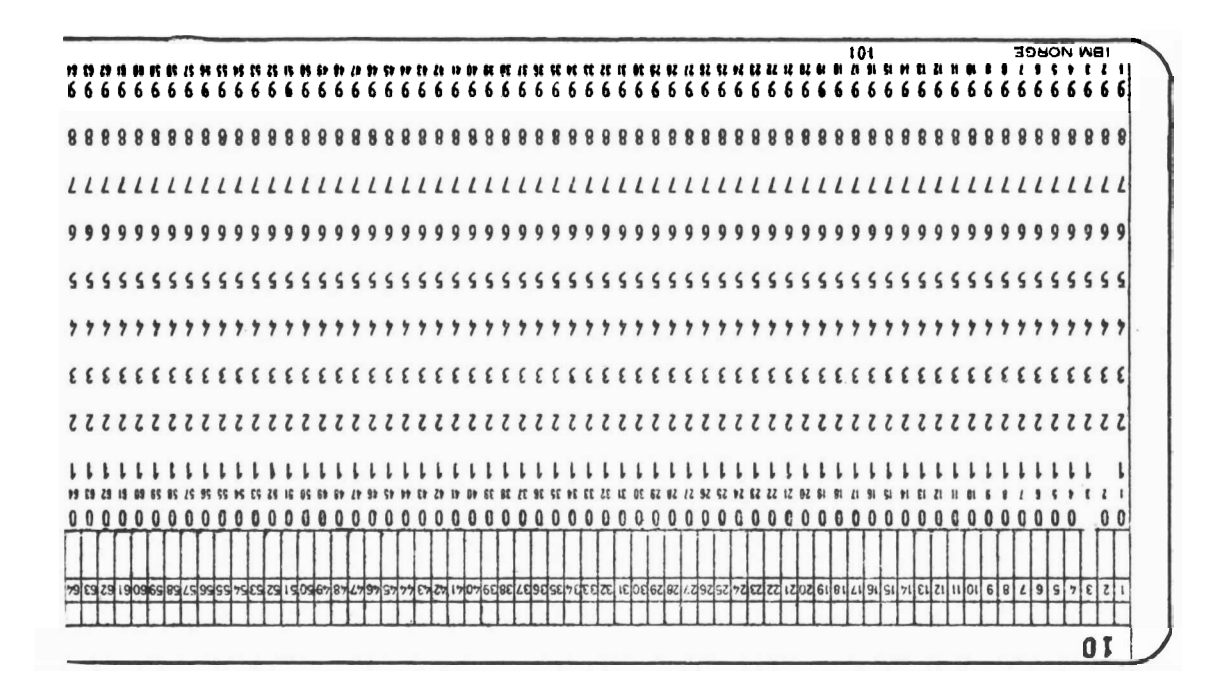

PARAMETERKORT  $0.6.11$ 

INN- OC ALDVIV-EKZEWLFEK LOK BENLHO2S/2WIDN-LECME  $9'11$ 

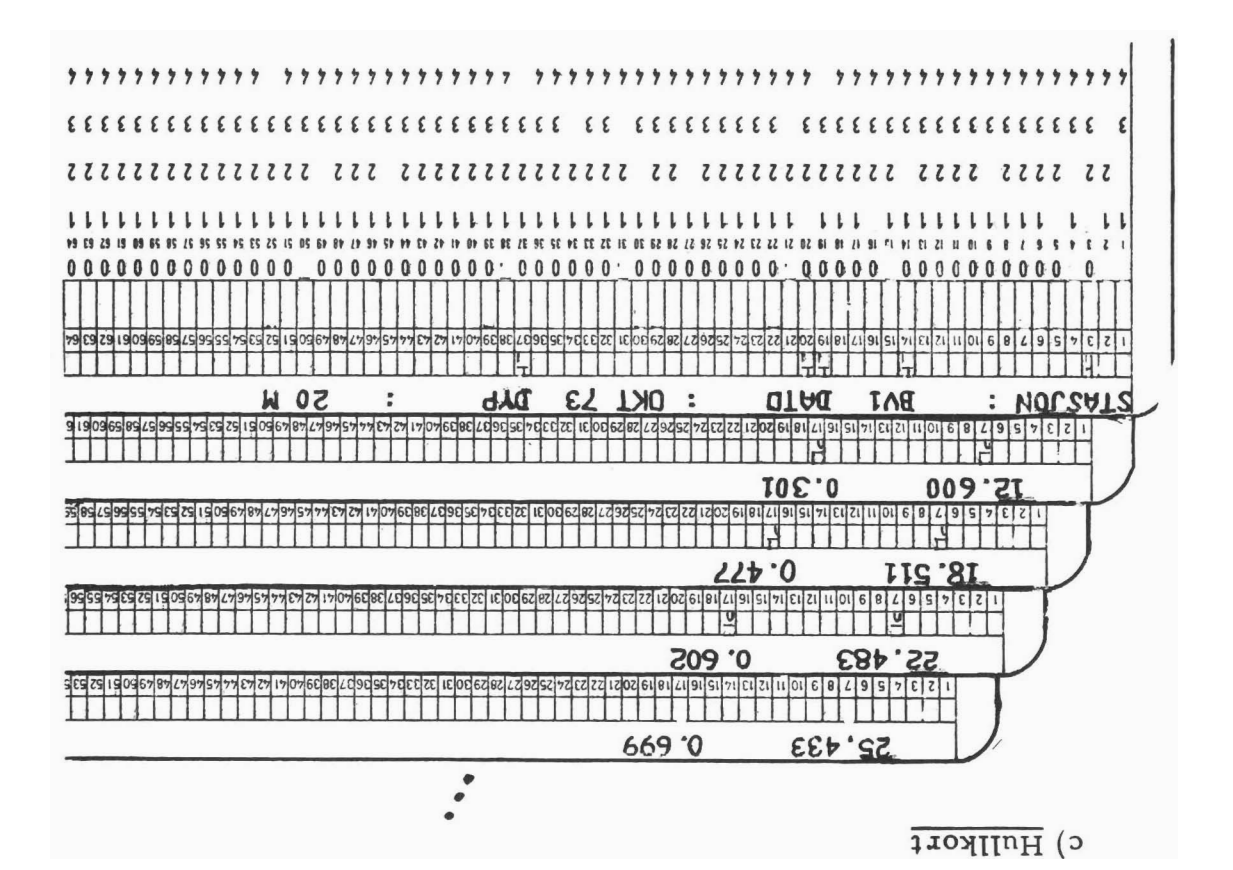

# 11.6.1 DATAKORT

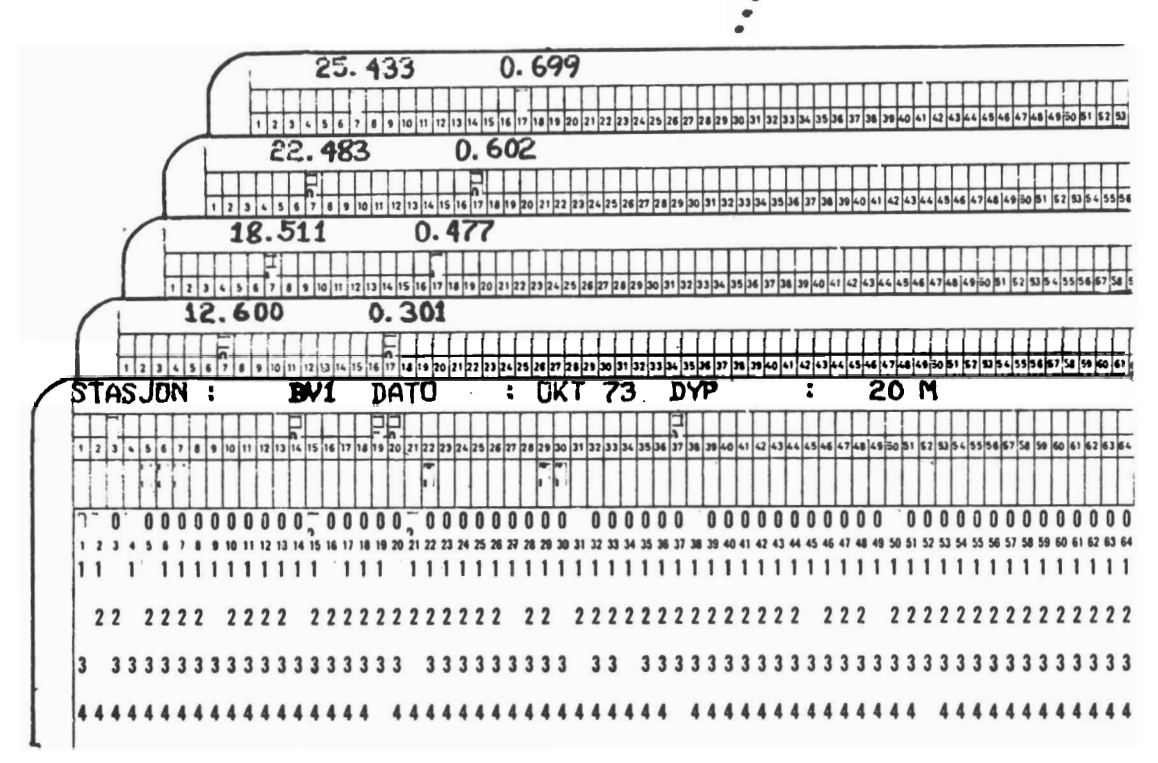

### 11.6.2 RESULTATER

### 1. Resultater for data fra samme stasjon, dato og dyp:

# a) Utskrift av inndata

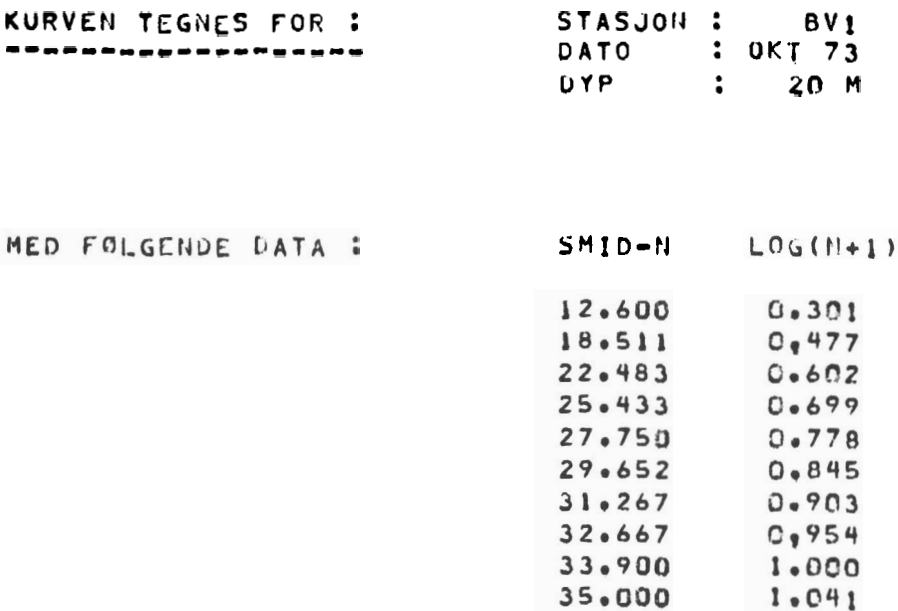

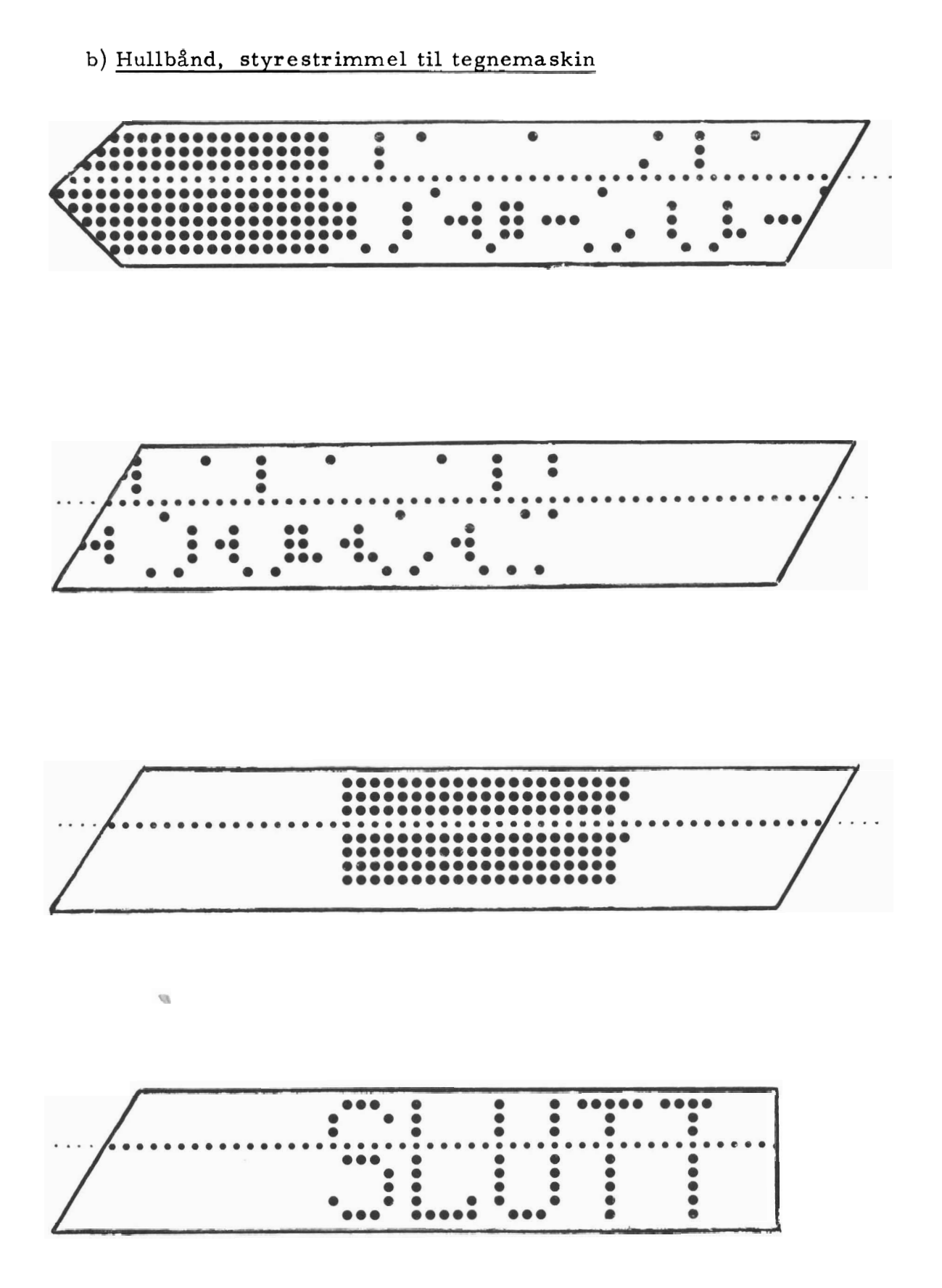

# c) Tegninger

Programmet kan tegne fra l til 8 tegninger som vist under:

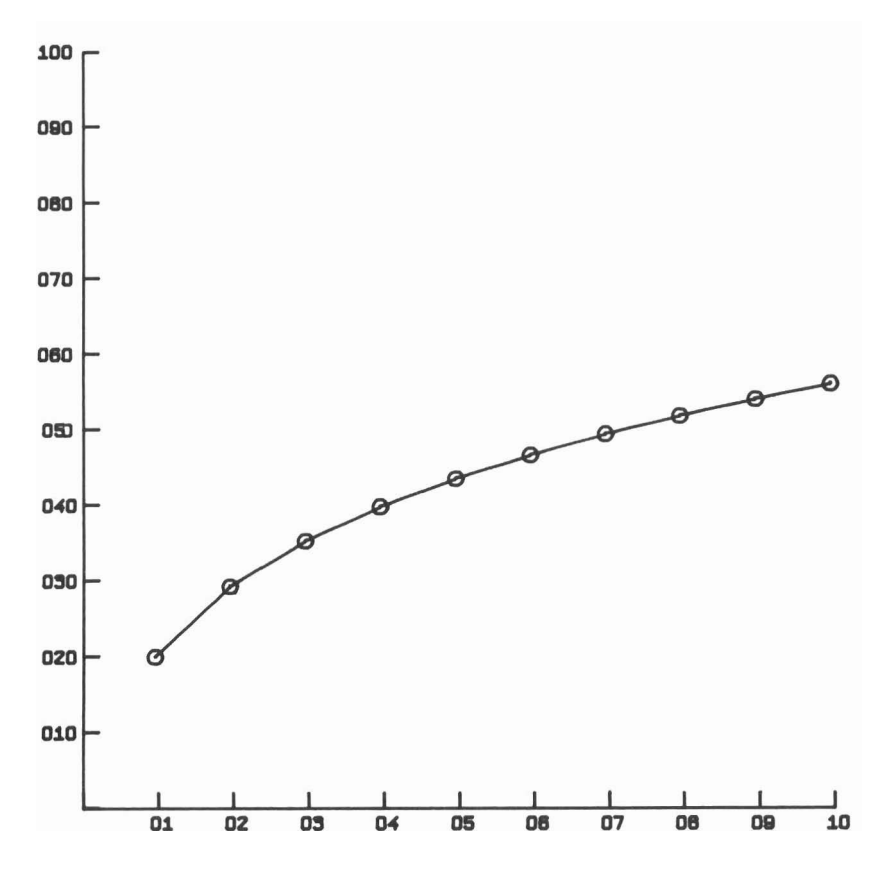

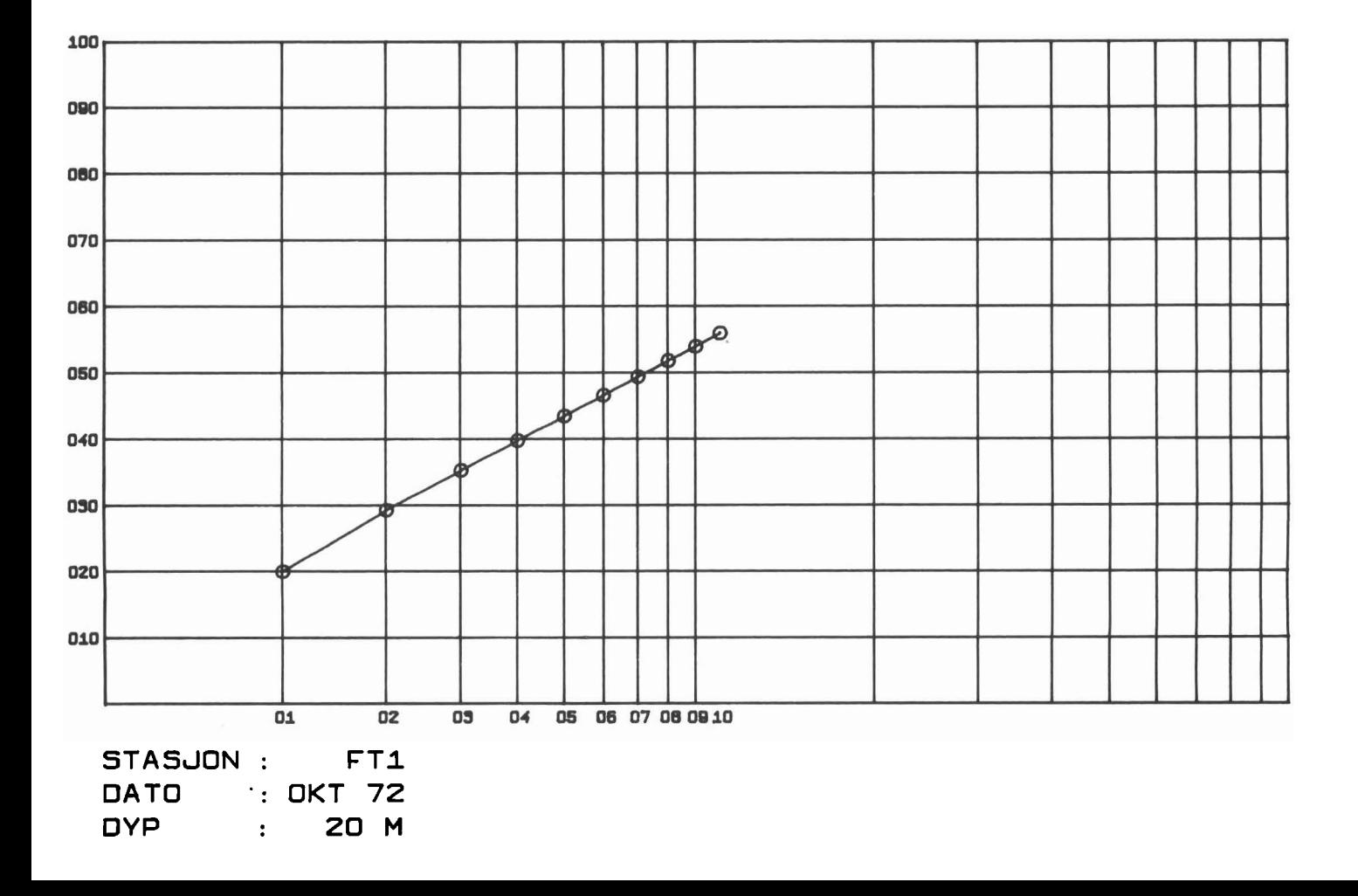

12 LITTERATUR

> Bratbergsengen, K. 1970. Exec-8. - En håndbok. Tapir, Trondheim. 119 pp.

- Computing Centre, NTH. 1 969. The NU- Algol programming system for UNIVAC 1107/1108. Programmers guide and reference manual. Tapir, Trondheim. 161 pp.
- Engen, S. s. a. The sampling efficiency in multinominal sampling. Upublisert manuskript.
- Johnson, M.G. & R.O. Brinkhurst, 1971. Associations and species diversity in benthic **rna** croinvertebrates of Bay of Quinte and Lake Ontario. J. Fish. Res. Bd. Can. 28: 1683-1697.
- Holthe, T. 1 974. ResipientundersØkelse av Trondheimsfjorden. Bunndyrsundersøkelser, preliminærrapport. K. norske Vidensk. Selsk. Mus. Rapport Zool. Ser. 1974-7, 45 pp.
- Holthe, T. s. a. A method for the calculation of ordinate values of the cumulative species-area curve. Upublisert manuskript.
- Margalef, R. 1957. La teoria de la informacion en ecologia. Mems. R. Acad. Sienc. Artes Barcelona 33: 373-449.
- Shannon, C.E. & W. Weaver, 1963. The mathematical theory of communication. Univ. Illinois Press. 117 pp.
- Simpson, E. H. 1949. Measurement of diversity. Nature 163: 688.
- StrØmgren, T., R. Lande & S. Engen, 1973. Intertidal distribution of the fauna on muddy beaches in the Borgenfjord area. Sarsia 53: 49-70.

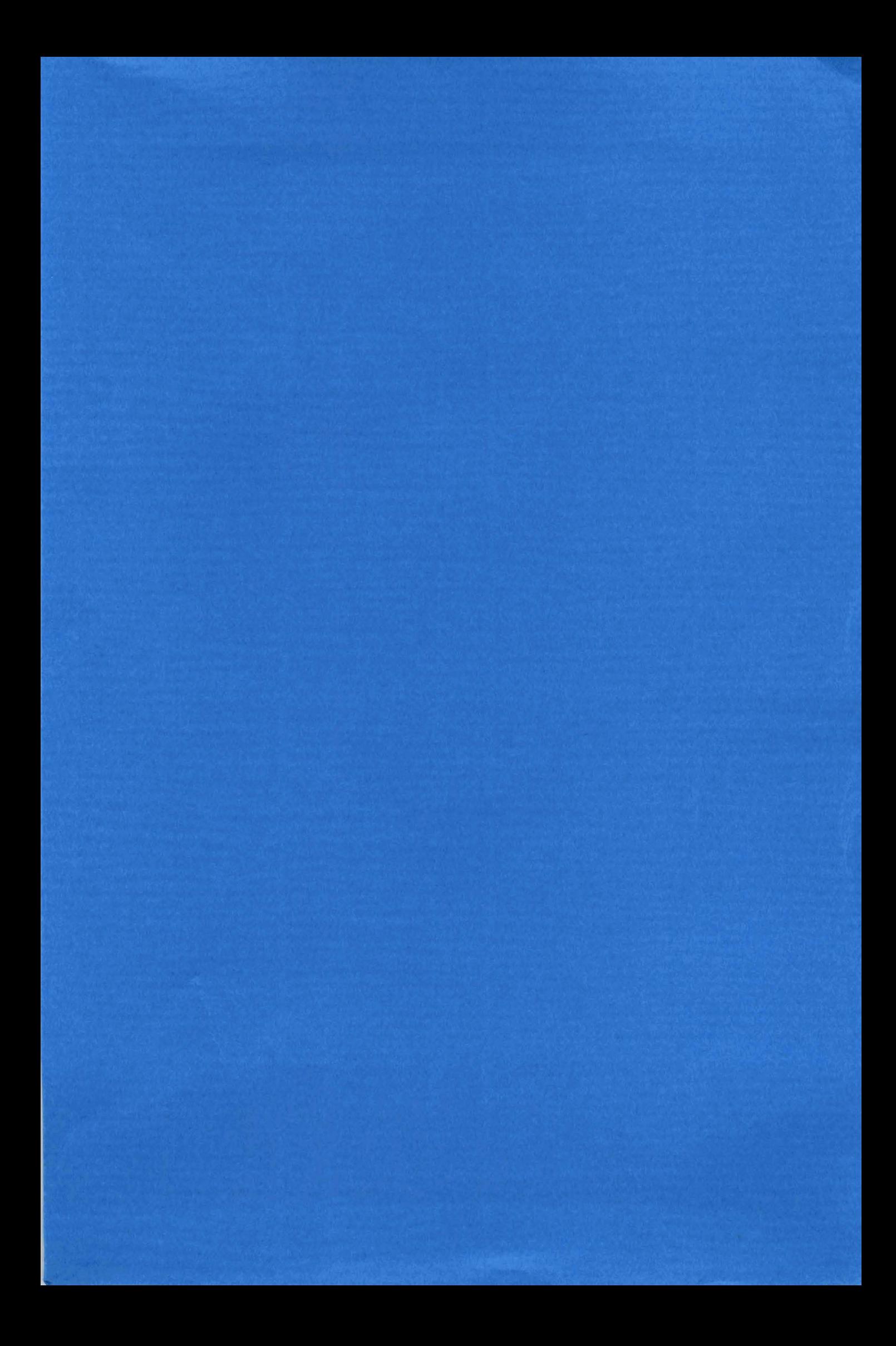

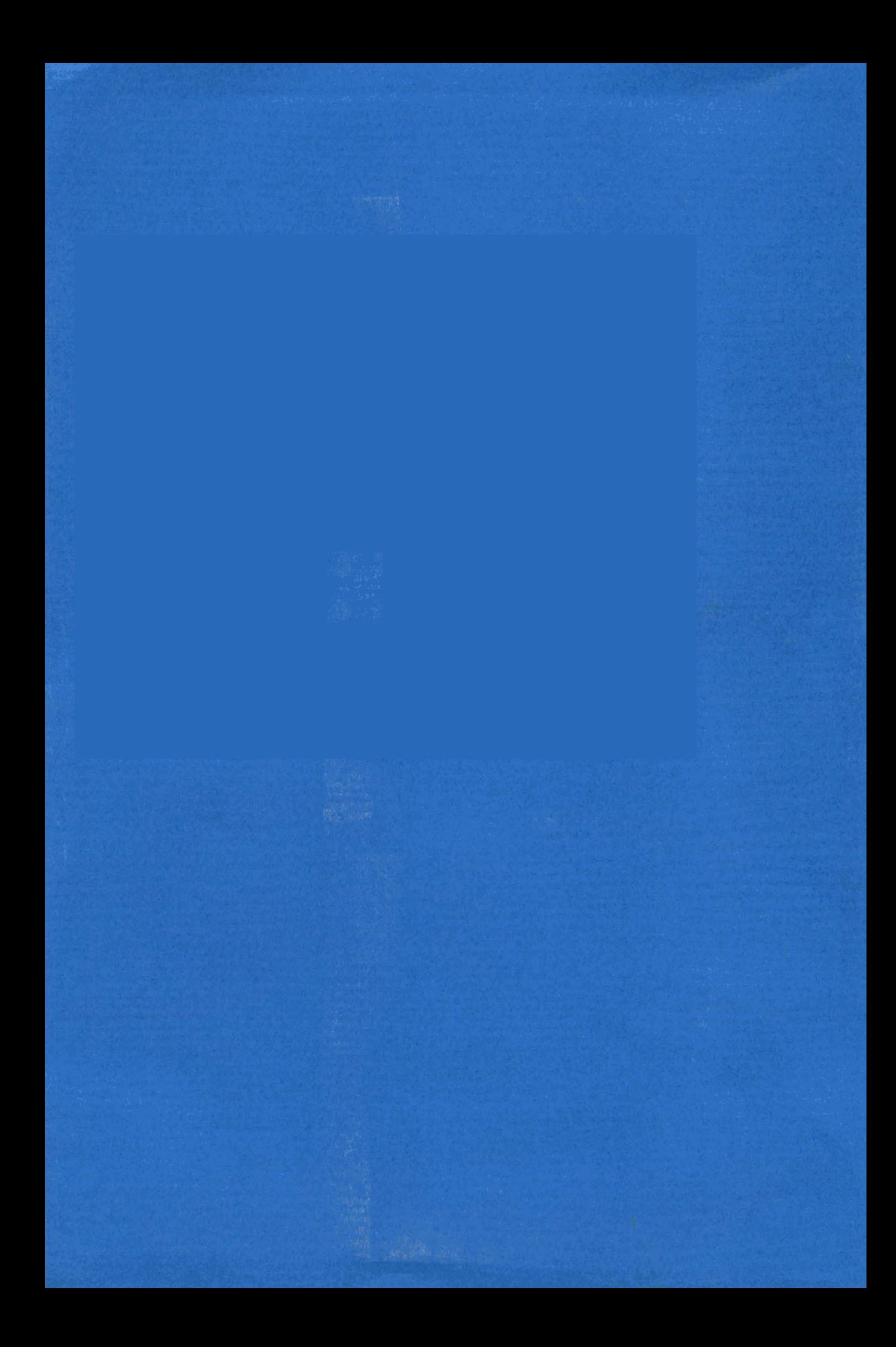